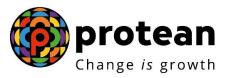

# **Protean eGov Technologies Limited**

# STANDARD OPERATING PROCEDURE (SOP)

# Initiation and Authorization of Superannuation Exit request by Nodal Office/Aggregator

© 2022 Protean eGov Technologies Limited (Formerly known as NSDL e-Governance Infrastructure Limited), All rights reserved. Property of Protean eGov Technologies Limited.

No part of this document may be reproduced or transmitted in any form or by any means, electronic or mechanical, including photocopying or recording, for any purpose, without the express written consent of Protean eGov Technologies Limited.

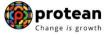

#### Index

| Sr.<br>No | Торіс                                                                                                | Page<br>No. |
|-----------|----------------------------------------------------------------------------------------------------|-------------|
| 1         | Abbreviations                                                                                        | 3           |
| 2         | Process Flow – Processing of Online Superannuation Exit request by Nodal<br>Office/Aggregator        | 4           |
| 3         | Preface                                                                                              | 5           |
| 4         | Procedure for Processing Online Superannuation Exit request of Subscriber                            | 6           |
| 5         | Initiation of Online Superannuation Exit request in NPS Lite System by Nodal<br>Office/Aggregator    | 7           |
| 6         | Authorization of Online Superannuation Exit request in NPS Lite System by Nodal<br>Office/Aggregator | 18          |
| 7         | Annuity Issuance Process                                                                             | 24          |

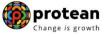

# 1. Abbreviations

| Abbreviation            | Expansion                                       |
|-------------------------|-------------------------------------------------|
| ASP                     | Annuity Service Provider                        |
| PFRDA                   | Pension Fund Regulatory & Development Authority |
| PRAN                    | Permanent Retirement Account Number             |
| Nodal Office/Aggregator | NLOO/NLAO/NLCC registered under NPS Lite        |
| NPS                     | National Pension Scheme                         |

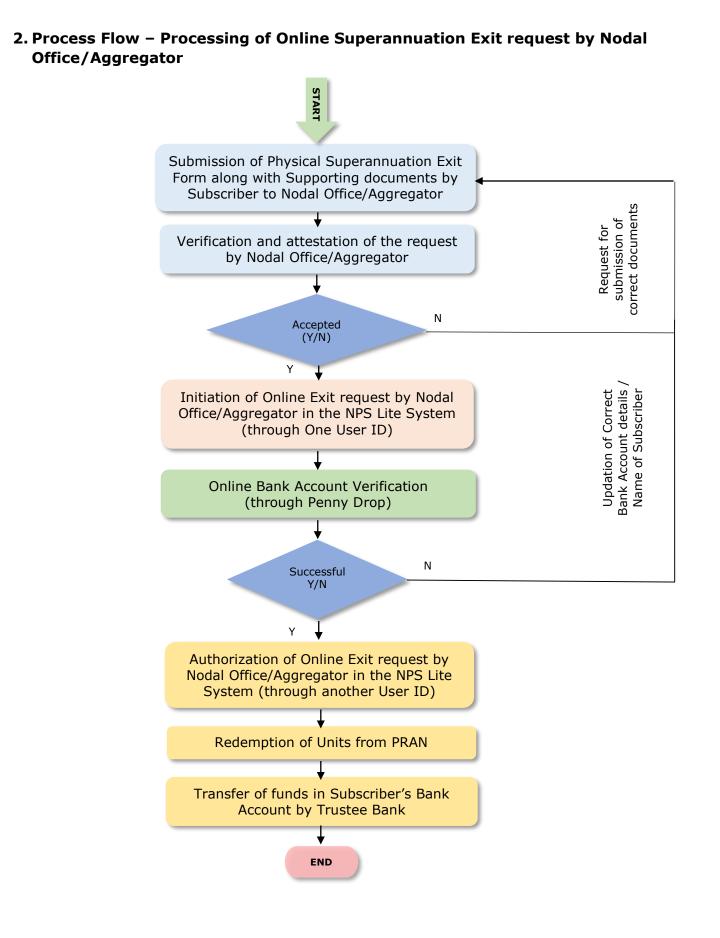

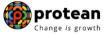

## 3. Preface

As per Pension Fund Regulatory and Development Authority (PFRDA) Exit Regulations, 2015 & amendments thereto, in case of Superannuation exit from NPS (exit after attaining the age of Superannuation/retirement), at least 40% of the accumulated pension wealth of the Subscriber needs to be utilized for purchase of an Annuity providing for a regular pension to the Subscriber and the balance pension wealth is paid as a lump sum to the Subscriber.

*In case, total corpus in NPS account is less than or equal to Rs. 1 Lakh, the Subscriber can avail the option of complete (100%) Withdrawal.* 

Further, Nodal office/Aggregator can raise Online Superannuation Exit request in NPS Lite System (<u>https://apy.nps-proteantech.in</u>) with Maker and Checker concept.

You may refer the regulations/guidelines/circulars available on PFRDA website (www.pfrda.org.in) / CRA website (www.npscra.nsdl.co.in) for more information on exit under NPS.

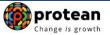

#### 4. Procedure for Processing Online Superannuation Exit request of Subscriber

#### **<u>Pre-requisite for Online Superannuation Exit request:</u>**

- The 10 digit Claim ID is generated by CRA six months before attaining the age of superannuation/retirement. Subscriber may modify details in NPS Record in advance if required.
- The dully filled-up Physical Superannuation Withdrawal Form is submitted by Subscriber along with KYC documents, bank proof and Copy of PRAN card of the Subscriber.
- Bank Account details of the Subscriber are updated in his/her NPS account.

Nodal office/Aggregator should ensure following before initiating Exit request:

- $\checkmark$  NPS account is FATCA compliant Exit from NPS is not allowed if PRAN is not FATCA-compliant.
- $\checkmark$  Withdrawal Form duly filled up and signed by Subscriber is provided.
- ✓ Supporting documents like copy of Photo ID proof, copy of Address proof, copy of bank proof, Copy of PRAN card etc. of Subscriber are provided.
- ✓ Name of Subscriber as per CRA record and Name of Subscriber as per bank proof should be matched.
- ✓ Bank details should be correct/valid During request initiation, Bank Account and Name of the Subscriber will be verified through online Bank Account Verification (Penny drop facility). If Online Bank Account Verification (Penny drop) fails, request initiation will not be allowed.

*If required, Subscriber can submit physical request to associated Nodal Office/Aggregator for modification of details (Address, Contact details etc.) in NPS Lite System and then initiate exit request.* 

#### <u>Brief Steps – Processing of Online Superannuation Exit request by Nodal Office /</u> <u>Aggregator:</u>

- Verification & Attestation of Physical Superannuation Withdrawal Form and supporting documents by Nodal Office / Aggregator.
- Initiation of request by Nodal Office / Aggregator in the NPS Lite System through One User ID.
- During request initiation, Bank Account and Name of Subscriber will be verified through online Bank Account Verification (Penny drop facility).
- Mandatory Upload of valid and legible Physical Superannuation Withdrawal Form and supporting documents (i.e. Identity & Address Proof, copy of PRAN card/ ePRAN and Bank Proof). Scanned documents should be appropriate i.e. scanned images should be legible and all documents to be uploaded in a single file.
- Submission of Withdrawal request in NPS Lite System.
- Authorization of request by Nodal Office / Aggregator in the NPS Lite System through another User ID.
- Physical Superannuation Withdrawal Form and supporting documents are not required to be submitted by Nodal Office / Aggregator to Protean-CRA for storage purpose if complete documents are uploaded while capturing online withdrawal request in CRA System.

For Superannuation Exit, if Subscriber has not completed Superannuation/retirement date, request will get executed in NPS Lite System after completion of Superannuation/retirement.

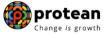

The detailed procedure to be followed by the Nodal Office/Aggregator for processing Online **Superannuation Exit** requests in the NPS Lite System is provided below:

#### 5. <u>Steps to initiate Online Superannuation Exit request in NPS Lite System by Nodal</u> <u>Office/Aggregator:</u>

In order to initiate Online Superannuation Exit request, Nodal office/Aggregator needs to login to NPS Lite system (<u>https://apy.nps-proteantech.in</u>) with one User ID as given below in **Figure 1.** 

|      | <b>NSDL e-Gov</b> is now <b>protean</b> Change is growth                                                                                                    | Atal Pension Yojana / NPS Lite                                                     |
|------|----------------------------------------------------------------------------------------------------|------------------------------------------------------------------------------------|
| News | Are you a subscriber interested in undergoing online training on NPS/                                                                                                    | APY (Including Central/state/Autonomous body subscribers), if so please Click here |
|      | User ID<br>Password<br>Enter<br>Captcha<br>Check S<br>> <u>Check S</u><br>> <u>Check S</u><br>> <u>Check S</u><br>> <u>Check S</u><br>> <u>Check S</u><br>> <u>Check S</u><br>> <u>Check S</u><br>> <u>Check S</u> | wngrade View<br>Sille ePRAN - SOT View for                                         |

Figure 1

User needs to click on Menu "Exit Withdrawal Request" and select sub menu "Withdrawal Request" as given below in Figure 2.

| NSDL e-Gov is now protean<br>Change is growth                         | Atal Pension Yojan                                            | na / NPS Lite      |
|-----------------------------------------------------------------------|---------------------------------------------------------------|--------------------|
| Welcome NPS-Lite Oversite Office-160078200                            | Но                                                            | ome   Logout       |
| Contribution Details Authorize Request Pay-Out Details Grievance      | Exit Withdrawal Request Views Transaction Download            | ıd                 |
| Withdrawal Request   Withdrawal Request Status View   Initiate Genera | te/Cancel Claim ID   Authorize Generate/Cancel Claim ID   Cla | aim ID Status View |
| 1                                                                     |                                                               |                    |
|                                                                       |                                                               |                    |
|                                                                       |                                                               |                    |
| Welcome to Centr                                                      | al Record Keeping Agency                                      |                    |
| <u>Click here</u> to view list of l                                   | xit Claim IDs awaiting any action                             |                    |
|                                                                       |                                                               |                    |
| "PERDA has decided that from May 1 2012 remitte                       | nces without information on funds transfer will be returned.  |                    |
| Further, SCFs pending will be del                                     | eted after 15 days. For details, <u>Click here</u> ."         |                    |
| "To view the details of funds return                                  | ed by the Trustee Bank, please <u>click here</u> ."           |                    |
|                                                                       |                                                               |                    |
|                                                                       |                                                               |                    |
|                                                                       |                                                               |                    |
|                                                                       |                                                               |                    |
|                                                                       |                                                               |                    |
|                                                                       |                                                               |                    |
| Figu                                                                  | ire 2                                                         |                    |
| _                                                                     |                                                               |                    |
|                                                                       |                                                               |                    |

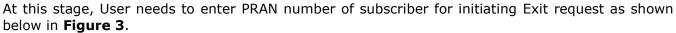

| Welcome NPS-Lite Ov  | ersite Office-160078200 |                   |                      |                         |               |               | Home     | Logout |
|----------------------|-------------------------|-------------------|----------------------|-------------------------|---------------|---------------|----------|--------|
| Contribution Details | Authorize Request       | Pay-Out Details   | Grievance            | Exit Withdrawal Rec     | juest Views   | Transaction   | Download |        |
| CGMS BackOffice      | Master Download         | User Maintenance  | Authorize On         | line Registration Reque | est Dashboard |               |          |        |
| ⊙ <b>V</b>           | Vithdrawal Request      | Initiation Screen |                      |                         |               |               |          |        |
|                      |                         |                   |                      |                         |               | * Mandatory F | elds     |        |
|                      | PRAN *                  |                   | 5000435240<br>Submit | Reset                   |               |               |          |        |
|                      |                         |                   |                      |                         |               |               |          |        |
|                      |                         |                   |                      |                         |               |               |          |        |
|                      |                         |                   |                      |                         |               |               |          |        |
|                      |                         |                   |                      |                         |               |               |          |        |
|                      |                         |                   |                      |                         |               |               |          |        |

Figure 3

At this stage, User needs to select Withdrawal type as "**Exit at 60**" from the Drop down menu as shown below in **Figure 4**.

| Welcome NPS-Lite Oversite Office-166078200       Home I       Logod         Contribution Details       Authorize Request       Pay-Out Details       Grievance       Exit Withdrawal Request       Views       Transaction       Download       Download       CGMS BackOffice       Master Download       User Maintenance       Authorize Online Registration Request       Dashboard       Dashboard       Download       Fille       Fille </th <th>Contribution Details       Authorize Request       Pay-Out Details       Grievance       Exit Withdrawal Request       Views       Transaction       Download         CGMS BackOffice       Master Download       User Maintenance       Authorize Online Registration Request       Dashboard       Dashboard         Image: CGMS BackOffice       Withdrawal Request Initiation Screen      </th> <th>🚱 NSDL e-</th> <th>Gov is now Change is gr</th> <th>an</th> <th>×</th> <th>Atal Pensio</th> <th>on Yojana / N</th> <th>PS Lite</th>                                                                                                    | Contribution Details       Authorize Request       Pay-Out Details       Grievance       Exit Withdrawal Request       Views       Transaction       Download         CGMS BackOffice       Master Download       User Maintenance       Authorize Online Registration Request       Dashboard       Dashboard         Image: CGMS BackOffice       Withdrawal Request Initiation Screen                                                                                                    | 🚱 NSDL e-                 | Gov is now Change is gr              | an                                    | ×         | Atal Pensio      | on Yojana / N | PS Lite |
|----------------------------------------------------------------------------------------------------|----------------------------------------------------------------------------------------------------|---------------------------|--------------------------------------|---------------------------------------|-----------|------------------|---------------|---------|
| CGMS BackOffice       Master Download       User Maintenance       Authorize Online Registration Request       Dashboard         Image: Second second seco | CGMS BackOffice       Master Download       User Maintenance       Authorize Online Registration Request       Dashboard         Image: Second second seco | Welcome NPS-Lite Oversite | Office-160078200                     |                                       |           |                  | Home          | Logout  |
| Withdrawal Request Initiation Screen  Mandatory Fields  PRAN 500043524000  Total Valuation as on Date 123146.42 Date Of Birth 15/06/1986 Withdrawal due to * Select - Select - Death Please click here to <u>View Annuity Quotes</u> Premature Exit                                                                                                    | Withdrawal Request Initiation Screen  Mandatory Fields  PRAN 500043524000  Total Valuation as on Date 123146.42 Date Of Birth 15/06/1986 Withdrawal due to * Select - Select - Death Please click here to <u>View Annuity Quotes</u> Premature Exit                                                                                                    | Contribution Details      | Authorize Request Pay-Out Details    | Grievance Exit Withdrawal Reque       | st Views  | Transaction      | Download      |         |
|                                                                                                    |                                                                                                    | CGMS BackOffice Ma        | ster Download User Maintenance       | Authorize Online Registration Request | Dashboard |                  |               |         |
| Total Valuation as on Date       123146 42         Date Of Birth       15/06/1986         Withdrawal due to *       - Select -         - Select -       - Select -         Death       Premature Exit                                                                                                    | Total Valuation as on Date       123146 42         Date Of Birth       15/06/1986         Withdrawal due to *       - Select -         - Select -       - Select -         Death       Premature Exit                                                                                                    | ⊙ Witho                   |                                      |                                       |           | * Mandatory Fiel | ds            |         |
| Date Of Birth     15/06/1986       Withdrawal due to *     - Select -       - Select -     -       Death     -       Please click here to <u>View Annuity Quotes</u> Premature Exit                                                                                                    | Date Of Birth     15/06/1986       Withdrawal due to *     - Select -       - Select -     -       Death     -       Please click here to <u>View Annuity Quotes</u> Premature Exit                                                                                                    |                           | PRAN                                 | 500043524000                          |           |                  |               |         |
| Vithdrawal due to * - Select Select Select Select Death<br>Please click here to <u>View Annuity Quotes</u> Premature Exit                                                                                                    | Vithdrawal due to * - Select Select Select Select Death<br>Please click here to <u>View Annuity Quotes</u> Premature Exit                                                                                                    |                           | Total Valuation as on Date           | 123146.42                             |           |                  | ]             |         |
| - Select -<br>Death<br>Please click here to <u>View Annuity Quotes</u><br>Premature Exit                                                                                                    | - Select -<br>Death<br>Please click here to <u>View Annuity Quotes</u><br>Premature Exit                                                                                                    |                           | Date Of Birth                        | 15/06/1986                            |           |                  |               |         |
| Please click here to <u>View Annuity Quotes</u> Death<br>Premature Exit                                                                                                    | Please click here to <u>View Annuity Quotes</u> Death<br>Premature Exit                                                                                                    |                           | Withdrawal due to *                  |                                       |           |                  |               |         |
|                                                                                                    |                                                                                                    | Please clicł              | k here to <u>View Annuity Quotes</u> | Death<br>Premature Exit               |           |                  |               |         |
|                                                                                                    |                                                                                                    |                           |                                      |                                       |           |                  |               |         |

Figure 4

At this stage, corpus of the Subscriber as on date is also displayed at the field "Total Valuation as on Date" which helps User to identify whether eligible for complete withdrawal or not.

User needs to provide withdrawal fund allocation percentage. In case corpus is greater than 1 Lakh, then percentage towards Lump sum is displayed as 60% and percentage towards annuity as 40%. User can also utilize more than 40% pension wealth for annuity, as per his/her choice. In case corpus is less than or equal to Rs. 1 Lakh, then percentage towards Lump sum is displayed as 100% and percentage towards Annuity as 0%.

Please refer below Figure 5.

| Welcome NPS-Lite Oversite Office-160078200             |                                                                                                  | Home   Logout |
|--------------------------------------------------------|--------------------------------------------------------------------------------------------------|---------------|
| Contribution Details Authorize Request Pay-Out Details | Grievance Exit Withdrawal Request Views Transaction                                              | Download      |
| CGMS BackOffice Master Download User Maintenance       | Authorize Online Registration Request Dashboard                                                  |               |
|                                                        |                                                                                                  |               |
|                                                        |                                                                                                  |               |
| Withdrawal Request Initiation Screer                   | 1                                                                                                |               |
|                                                        | * Mandatory Field                                                                                | is            |
|                                                        |                                                                                                  |               |
| PRAN                                                   | 500043524000                                                                                     |               |
| Total Valuation as on Date                             | 123146.42                                                                                        |               |
| Claim ID                                               | 2185201264                                                                                       |               |
| Date Of Birth                                          | 15/06/1986                                                                                       |               |
| Withdrawal due to *                                    | Exit at 60 🗸                                                                                     |               |
| Withdrawal Type *                                      | Full Withdrawal                                                                                  |               |
| Complete Withdrawal sub type *                         | Lump-Sum and ASP Withdrawal                                                                      |               |
| Valuation as on Date of Retirement                     | 123146.42                                                                                        |               |
| Date of Exit:                                          | 15/06/2046                                                                                       |               |
| Dute of LAL                                            | 10/00/2010                                                                                       |               |
| Towards Withdrawal (in %) *                            | 60 Out of Total NPS Corpus, % of corpus subscriber/claimant will receive in his/her bank account |               |
| Towards Annuity (in %) *                               | 40 Out of Total NPS Corpus, % of corpus subscriber will be<br>utilized towards pension           |               |

At this stage, User needs to select Marital Status. If Subscriber is Married & Spouse is alive, then User needs to enter Spouse Name, Spouse Gender, Spouse DOB etc. Similarly, the User needs to capture other family member's details.

User needs to select Annuity Service Provider from the drop down list. List of the Annuity Service Providers is displayed on the basis of Age and Corpus of the Subscriber. Further, User needs to select Annuity Scheme. List of Annuity Schemes is displayed on the basis of Marital Status of the Subscriber. User needs to select Annuity Frequency from the drop down menu. Please refer below **Figure 6**.

| Welcome NPS-Life Over<br>Contribution Details<br>CGMS BackOffice | Authorize Request                                                         | Pay-Out Details |                                             |                |                 |                |               |        |
|------------------------------------------------------------------|---------------------------------------------------------------------------|-----------------|---------------------------------------------|----------------|-----------------|----------------|---------------|--------|
| Contribution Details<br>CGMS BackOffice                          | Authorize Request                                                         | Pay-Out Details |                                             |                |                 |                | Home          | Logout |
|                                                                  | Master Download Us                                                        |                 | Grievance Exit Withdr                       | awal Request   | Views           | Transaction    | Download      |        |
| With                                                             |                                                                           | ser Maintenance | Authorize Online Registrati                 | on Request     | Dashboard       |                |               |        |
|                                                                  | ndrawal Request Initi                                                     | ation Screen    |                                             |                |                 |                |               |        |
|                                                                  |                                                                           |                 |                                             |                |                 | * Mandatory    | / Fields      |        |
|                                                                  | PRAN                                                                      |                 | 500043524000                                |                |                 |                |               |        |
|                                                                  |                                                                           |                 |                                             |                |                 |                |               |        |
|                                                                  | Claim ID                                                                  |                 | 2185201264                                  |                |                 |                |               |        |
|                                                                  | Date Of Birth                                                             |                 | 15/06/1986                                  |                |                 |                |               |        |
|                                                                  | Withdrawal due to                                                         |                 | Exit at 60                                  |                |                 |                |               |        |
|                                                                  | Withdrawal Type<br>Withdrawal Sub Type                                    |                 | Full Withdrawal<br>Lump-Sum and ASP Withdra | uual           |                 |                |               |        |
|                                                                  | Date of Exit:                                                             |                 | 15/06/2046                                  | iwai           |                 |                |               |        |
|                                                                  |                                                                           |                 | 60                                          | Out of 1       | Total NPS Corpu | s % of corpus  |               |        |
|                                                                  | Towards Withdrawal (in                                                    | n %             | subscriber/claimant will receiv             |                |                 | .,             |               |        |
|                                                                  | Towards Annuity (in %)                                                    | )               | 40<br>subscriber will be utilized towa      |                | Fotal NPS Corpu | s, % of corpus |               |        |
|                                                                  |                                                                           |                 |                                             |                |                 |                |               |        |
|                                                                  | Valuation as on Date o<br>Retirement/Attaining 6                          |                 | 123146.42                                   |                |                 |                |               |        |
|                                                                  | Total Valuation as on E                                                   |                 | 123146.42                                   |                |                 |                |               |        |
|                                                                  | Valuation Towards ASF                                                     |                 | 49258.56                                    |                |                 |                |               |        |
|                                                                  |                                                                           |                 |                                             |                |                 |                | _             |        |
|                                                                  | Valuation Towards With                                                    |                 | 73887.85                                    |                |                 |                |               |        |
|                                                                  | Percentage Towards A                                                      |                 | 40                                          |                |                 |                |               |        |
|                                                                  | Percentage Towards V                                                      | Vithdrawal      | 60                                          |                |                 |                |               |        |
|                                                                  | Date of NAV                                                               |                 | 11/08/2022                                  |                |                 |                |               |        |
|                                                                  | Marital status *                                                          |                 | Unmarried/Others V                          |                |                 |                |               |        |
|                                                                  | Mother Alive                                                              |                 | Select V                                    |                |                 |                |               |        |
|                                                                  | Father Alive                                                              |                 | Select V                                    |                |                 |                |               |        |
|                                                                  | Child 1 Alive                                                             |                 | Select V                                    |                |                 |                | _             |        |
|                                                                  | Child 2 Alive                                                             |                 | Select V                                    |                |                 |                |               |        |
|                                                                  | Child 3 Alive                                                             |                 | Select V                                    |                |                 |                |               |        |
|                                                                  | Frequency *                                                               |                 | Monthly V<br>Select ASP Scheme Ca           | ncel           |                 |                | _             |        |
|                                                                  |                                                                           |                 |                                             |                |                 |                | ~             |        |
|                                                                  | ASP Names*                                                                |                 | Life Insurance Co. Ltd                      |                | - 41-           |                |               |        |
|                                                                  | Scheme Names*                                                             |                 | for life with return of purchas             | e price on dei | aul             |                | $\overline{}$ |        |
|                                                                  | Beneficiary<br>Name * Prashant Sha<br>Relation<br>with<br>Subscriber Self | antaram Gurav   |                                             |                |                 |                |               |        |
|                                                                  |                                                                           |                 |                                             |                |                 |                |               |        |
|                                                                  | *                                                                         |                 | submit Cancel                               |                |                 |                |               |        |

Figure 6

At this stage, various options selected along with existing address are displayed to the User. Also option is available to the User to provide Maiden Name (only in case of female Subscriber) and CKYC Number. However, these two fields Maiden Name & CKYC Number are non-mandatory. Please refer below **Figure 7**.

| Ø NSDL                                  | e-Gov is now Change is a                                              | ean<br>rowth      |                                                     | X                  | Atal Pens   | ion Yojana / | NPS Lite |  |
|-----------------------------------------|-----------------------------------------------------------------------|-------------------|-----------------------------------------------------|--------------------|-------------|--------------|----------|--|
|                                         | versite Office-160078200                                              |                   |                                                     |                    |             | Home         | Logout   |  |
| Contribution Details<br>CGMS BackOffice | Authorize Request Pay-Out Details<br>Master Download User Maintenance | Grievance         | Exit Withdrawal Request<br>ine Registration Request | Views<br>Dashboard | Transaction | Download     |          |  |
|                                         |                                                                       | Additional office | ne regionation request                              | Dushbourd          |             |              |          |  |
|                                         |                                                                       |                   |                                                     |                    |             |              |          |  |
| Withdrawal Rev                          | equest Initiation Screen<br>Subscriber Details                        |                   |                                                     |                    |             |              |          |  |
|                                         | PRAN                                                                  |                   | 500043524000                                        |                    |             |              |          |  |
|                                         | Subscriber Name                                                       |                   | Prashant Shantaram Gurav                            |                    |             |              |          |  |
|                                         | Claim ID                                                              |                   | 2185201264                                          |                    |             |              |          |  |
|                                         | Date Of Birth                                                         |                   | 15/06/1986                                          |                    |             |              |          |  |
|                                         | Subscriber Gender<br>Maiden Name                                      |                   | Female                                              | _                  |             |              |          |  |
|                                         |                                                                       |                   |                                                     |                    |             |              |          |  |
|                                         | CKYC Number                                                           |                   |                                                     |                    |             |              |          |  |
|                                         | Marital status                                                        |                   | Unmarried                                           |                    |             |              |          |  |
|                                         | Entity Reg. No.                                                       |                   | 8019314                                             |                    |             |              |          |  |
|                                         | Withdrawal due to<br>Withdrawal Type                                  |                   | Exit at 60<br>Full Withdrawal                       |                    |             |              |          |  |
|                                         |                                                                       | al cub tupo       | Lump-Sum and ASP Withdra                            |                    |             |              |          |  |
|                                         | Complete Withdraw<br>Date of Exit                                     | al sub type       | 15/06/2046                                          | ISWBI              |             |              |          |  |
|                                         | Towards Withdrawa                                                     | (in %)            | 60                                                  |                    |             |              |          |  |
|                                         | Towards Annuity(in                                                    |                   | 40                                                  |                    |             |              |          |  |
|                                         | ASP Withdrawal Details<br>Amount to be invest                         | tod in Annuity    | 49258.56                                            |                    |             |              |          |  |
|                                         | Name of ASP                                                           | ded in Annulty    | HDFC Life Insurance Co. Lt                          | td                 |             |              |          |  |
|                                         | Scheme                                                                |                   | Annuity for life with return of                     |                    | е           |              |          |  |
|                                         |                                                                       |                   | on death                                            |                    |             |              |          |  |
|                                         | Beneficiary Name<br>Relation with Subs                                | criber            | Prashant Shantaram Gurav<br>Self                    |                    |             |              |          |  |
|                                         | Subscriber Correspondence Addres                                      |                   |                                                     |                    |             |              |          |  |
|                                         | Father's Name                                                         |                   | KESHAV VISHWANATH TA                                | MBADE              |             | 1            |          |  |
|                                         | Address 1                                                             |                   | POWER HOUSE RD                                      |                    |             |              |          |  |
|                                         | Address 2                                                             |                   | VITA                                                |                    |             |              |          |  |
|                                         | Address 3                                                             |                   | KHANAPUR                                            |                    |             |              |          |  |
|                                         | City                                                                  |                   | SANGLI                                              |                    |             |              |          |  |
|                                         | Pin                                                                   |                   | 415311<br>Moharaphtra                               |                    |             |              |          |  |
|                                         | State<br>Country                                                      |                   | Maharashtra<br>India                                |                    |             |              |          |  |
|                                         | Country                                                               |                   | mana                                                |                    |             |              |          |  |
|                                         |                                                                       |                   | d Cancel                                            |                    |             |              |          |  |

Figure 7

At this stage, existing bank details of the Subscriber along with Mobile number, email ID of the Subscriber are displayed. If existing bank details, contact details are correct, User needs to click on **"Online bank a/c verification**" Tab to proceed further.

Nodal Office/Aggregator can edit some editable fields at the time of initiating Exit request on the basis of modification request received by Subscriber by clicking on "Edit" button. Please refer below **Figure 8A and Figure 8B.** 

protean

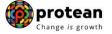

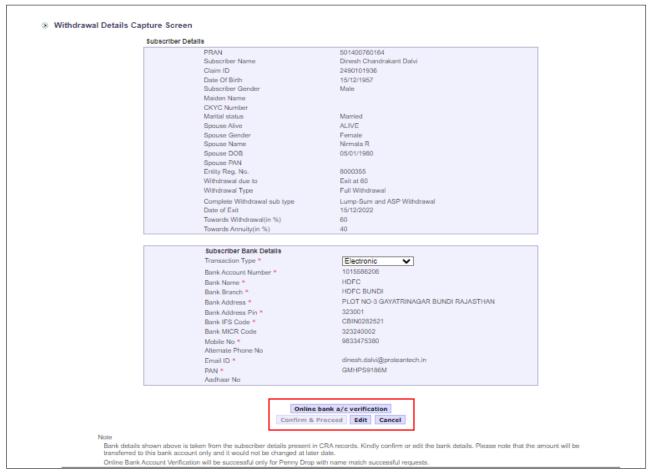

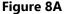

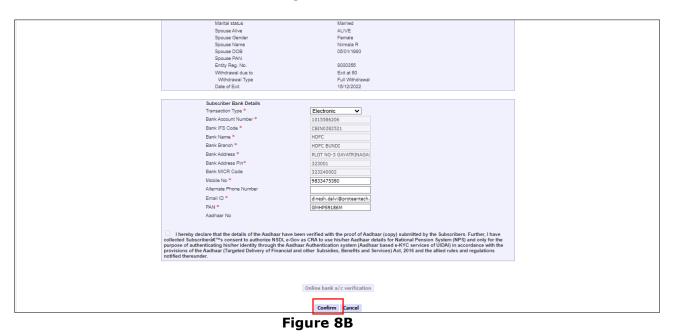

At this stage, after clicking on **"Online bank a/c Verification**" tab, Bank Account and Name of the Subscriber (registered in CRA) will be verified through online Bank Account Verification (Penny drop facility). On successful verification, a Pop-up message will display to the User i.e. **"Online bank a/c** 

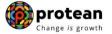

verification is successful". User needs to click on "OK" button and then click on "Confirm & Proceed" button to proceed further. Please refer below Figure 9.

Note that Name of Subscriber as per CRA/NPS record and Name of Subscriber as per Bank proof/record should be matched.

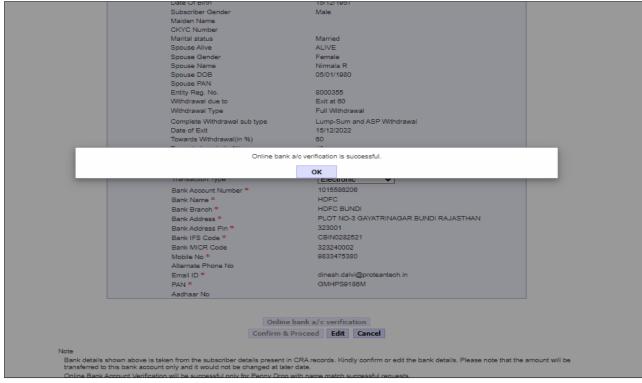

Figure 9

At this stage, existing nomination details of the Subscriber are displayed. **User needs to click on** "Edit" button to enter Nominee address. If required, User can add/update nominee details. Please refer below Figure 10.

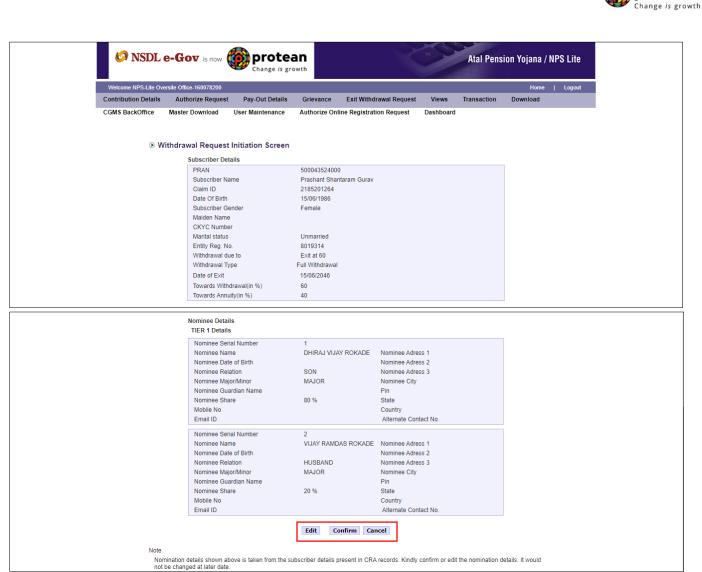

Figure 10

User can enter maximum of three nominees. User needs to click on "Add" button to add more than one nominee. After entering nominee details and/or address details, User needs to click on "Confirm" button to proceed further. Please refer below **Figure 11**.

protean

| Contribution Details Authorize Request Pay-Out Details Grievance Exit Withdrawal Request Views Transaction Down | Home   Logout |
|----------------------------------------------------------------------------------------------------|---------------|
|                                                                                                    |               |
|                                                                                                    | load          |
| CGMS BackOffice Master Download User Maintenance Authorize Online Registration Request Dashboard                |               |
| Nominee 1                                                                                                    |               |
| Nominee 1 First Name * DHIRAJ Middle Name VIJAY Last Name / Surname ROKADE                                      |               |
| Date of Birth Relationship SON Major/Minor Major/Minor Major/Minor                                              | ~             |
| Percentage Share Too % Guardian Date of Birth                                                                   | ууу)          |
| Guardian Name ** Guardian Middle Name Guardian Last Name / Surname                                              |               |
| Nominee Address:                                                                                                |               |
| Address 1 * FDD Address 2 FDFDFD Address 3 FFDFD                                                                |               |
| Pin Code " 400066 City " MUMBAI State " Maharas                                                                 | shtra 🗸       |
| Country * India V Mobile No Email ID                                                                            |               |

Figure 11

At this stage, Declaration Page is displayed to the User. User needs to select from the drop down menu whether he is politically exposed person, related to politically exposed person and history of conviction under criminal proceedings.

Further, User needs to select Declaration. After selection of declarations, User needs to click on "Confirm" button. Please refer below **Figure 12.** 

| CGMS BackOffice       Master Download       User Maintenance       Authorize Online Registration Request       Deshboard                                                                                                    | C                                                                                                    |                                                                                                    | ersite Office-160078200                                                                                                    |                                                                                                    |                                                                                                    |                                                                                                    |                                                                                                    |                                                                                                    | Home                                                                                                    | Logout                                                               |                                 |
|----------------------------------------------------------------------------------------------------|----------------------------------------------------------------------------------------------------|----------------------------------------------------------------------------------------------------|----------------------------------------------------------------------------------------------------|----------------------------------------------------------------------------------------------------|----------------------------------------------------------------------------------------------------|----------------------------------------------------------------------------------------------------|----------------------------------------------------------------------------------------------------|----------------------------------------------------------------------------------------------------|----------------------------------------------------------------------------------------------------|----------------------------------------------------------------------|---------------------------------|
| Withdrawal Request Initiation Declaration Screen     Are you a Politically Exposed Person     Are you related to a Politically Exposed Person     Deyou have any history of conviction under any criminal proceedings in India or Abroad     Joing and the politically Exposed Person     Deyou have any history of conviction under any criminal proceedings in India or Abroad     Joing and the politically Exposed Person     Joing and the politically Exposed Person     Joing and the politically Exposed Person     Joing and the politically Exposed Person     Joing and the politically Exposed Person     Joing and the politically Exposed Person     Joing and the politically Exposed Person     Joing and the properties     Joing and the properties of the political political politite political political political political political political pol                                                                                                    |                                                                                                    |                                                                                                    |                                                                                                    |                                                                                                    | Grievance                                                                                                    | Exit Withdrawal Request                                                                                                    | Views                                                                                                    | Transaction                                                                                                 | Download                                                                                                |                                                                      |                                 |
| Are you a Politically Exposed Person<br>Are you related to a Politically Exposed Person<br>Do you have any history of conviction under any criminal proceedings in India or Abroad<br><b>Convention</b><br><b>Convention</b><br><b>Convent</b> |                                                                                                    |                                                                                                    |                                                                                                    |                                                                                                    |                                                                                                    |                                                                                                    |                                                                                                    |                                                                                                    |                                                                                                    |                                                                      |                                 |
| Are you related to a Politically Exposed Person Do you have any history of conviction under any criminal proceedings in India or Abroad                                                                                                    | Withdraw                                                                                                    | val Request Initi                                                                                                    | ation Declaration                                                                                                    | Screen                                                                                                    |                                                                                                    |                                                                                                    |                                                                                                    |                                                                                                    |                                                                                                    |                                                                      |                                 |
| Do you have any history of conviction under any criminal proceedings in India or Abroad     No                                                                                                    |                                                                                                    | Are you a Politic                                                                                                    | ally Exposed Person                                                                                                    |                                                                                                    |                                                                                                    |                                                                                                    |                                                                                                    |                                                                                                    | No 🗸                                                                                                    | ]                                                                    |                                 |
| C Declaration by the Proposer: I hardby declare that the foregoing statements and informations have been given by me after fully understanding the questions and the annuity options and the same are true, accurate and complete in every namer and respects and that I have not withher do give any material information. I understand and agree that the statements in this proposal constitute warrantile. I do hereby agree and declare that here statements is ontained therein or in case of fraud by me, which comes to the knowledge of the company and that if there be any misstatement or suppression of material information of any untrue statements is contained therein or in case of fraud by me, which comes to the knowledge of the company at my future point of time, the said contract shall be treated as per provisions as amended from time to time. I also understand and agree that the company shall additionally levy or recover all the applicable taxes like service tax, surcharges, cess etc. from the premiums which are necessitated by various enactments: I also understand that the contract will be governed by the provisions of the insurance Act 1938, and other applicable laws in India and that the contract will not commence until a written acceptance of this proposal shall not earn any the terms and conditions or the policy have been throughly explained to me and having understood. I consent to the same. I further understand that the final annuity amount would be subject to the actual corpus value to builde for purchase of annuity at the time of this issues. I here understand that the final annuity amount would be subject to the actual corpus value to builde or purchase of annuity at the time of the subscriber/claimant. It is certified that the information and servicing related communication regarding this proposal formations. These finals will be payable by company directly to any other annuity scheme hores have been that fore laws and the thereat to the instrument on the same thereat and                                                                                                    |                                                                                                    | Are you related                                                                                                    | to a Politically Exposed                                                                                                    | Person                                                                                                    |                                                                                                    |                                                                                                    |                                                                                                    |                                                                                                    | No 🛩                                                                                                    |                                                                      |                                 |
| I hereby declare that the foregoing statements and informations have been given by me after fully understanding the questions and the annuity options and the same are true, accurate and complete in every nameral respects and that I have not withined or omitted to give any material information. I understand and agree that the statements in this proposal constitute warranties. I do hereby agree and declare that the estatements and this declaration shall be the basis of the contract of assume between the and Annuity Service Provider (Company) and that if there be any "instatement or understand and agree that the statements in this proposal constitute warranties. I do hereby agree and declare that the set of the insurance Act 1938 or any other applicable provisions as amended from time to time. I also understand and agree that the company and that the contract will be povemed by the provisions of the Insurance Act 1938, and other applicable taxes like service tax, surcharges, cess etc. from the premiums which are necessitated by various enactments entered. I also agree that the contract will be povemed by the provisions of the insurance Act 1938, and other applicable laws in India and that the contract will not commence until a written acceptance of this proposal rotexet. I that the contract will be povemed by the provisions of the insurance Act 1938, and other applicable for purchase of annuly at the time of this sustance. I have there indevised that the the other will not to ensure that acceptance of the provisions and here and the insure that the contract will not the returned to me in case I choose to cancel the policy under thee look provide these that the subscriber and approved under the prevalent requitations and applicable rules. Further, no interest will be payable to me on the funds held during this transition period. I here that the funds held during the transition period. I here that the funds held during the transition period. I here that the funds held during the transition period. I here that the fu                                                                                                    |                                                                                                    | Do you have an                                                                                                    | y history of conviction ur                                                                                                    | der any criminal procee                                                                                                    | dings in India or Abr                                                                                                    | oad                                                                                                    |                                                                                                    |                                                                                                    | No 🗸                                                                                                    | J                                                                    |                                 |
| I hereby declare that the foregoing statements and informations have been given by me after fully understanding the questions and the annuity options and the same are true, accurate and complete in every nameral respects and that I have not withined or omitted to give any material information. I understand and agree that the statements in this proposal constitute warranties. I do hereby agree and declare that the estatements and this declaration shall be the basis of the contract of assume between the and Annuity Service Provider (Company) and that if there be any "instatement or understand and agree that the statements in this proposal constitute warranties. I do hereby agree and declare that the set of the insurance Act 1938 or any other applicable provisions as amended from time to time. I also understand and agree that the company and that the contract will be povemed by the provisions of the Insurance Act 1938, and other applicable taxes like service tax, surcharges, cess etc. from the premiums which are necessitated by various enactments entered. I also agree that the contract will be povemed by the provisions of the insurance Act 1938, and other applicable laws in India and that the contract will not commence until a written acceptance of this proposal rotexet. I that the contract will be povemed by the provisions of the insurance Act 1938, and other applicable for purchase of annuly at the time of this sustance. I have there indevised that the the other will not to ensure that acceptance of the provisions and here and the insure that the contract will not the returned to me in case I choose to cancel the policy under thee look provide these that the subscriber and approved under the prevalent requitations and applicable rules. Further, no interest will be payable to me on the funds held during this transition period. I here that the funds held during the transition period. I here that the funds held during the transition period. I here that the funds held during the transition period. I here that the fu                                                                                                    | Declaration                                                                                                    | by the Proposer*:                                                                                                    |                                                                                                    |                                                                                                    |                                                                                                    |                                                                                                    |                                                                                                    |                                                                                                    |                                                                                                    |                                                                      |                                 |
| ervicing of policies.  Declaration by Nodal Office/Aggregator*: I/we have verified the documents as submitted by the Subscriber/Claimant with the originals and authorized this application for processing of the subject claim of the subscriber/claimant. It is certified that the tails as provided in this application form are matching with the information available in the official record maintained by us. The complete information provided in this form including declaration and nomination that althe contributions with respect to the Subscriber/Claimant Sh/Smt/Ms. after he / she having read the entries / entries have been provided by the Subscriber/Claimant Sh/Smt/Ms. after he / she having read the entries / entries have been read over to him / her by me and got confirmed by him / her. That all the contributions with respect to the Subscriber and no further contributions with respect to the Subscriber and no further contributions and memory contributions with the subscriber and no further contributions with the subscriber and no further contributions are pending at Nodal fifter level. (only for government nodal office). That Identity of the Subscriber / Claimant is certified as provided in the withdrawal form above. The name of Subscriber / Claimant as mentioned on the withdrawal form has been verified and can be accepted a nat. It is certified that the bank account (Salary Account) details provided in the form is as per the salary records maintained in our office. The bank account details (salary account) of subscriber's as provided in bank                                                                                                    | ssued by the cor<br>nterest.<br>4. I further state t<br>5. I further unders                                                                                                    | npany and that the b<br>hat the product featu<br>stand that the final ar<br>edge and agree that<br>hich is authorized and                                                                                                    | enefits under the policy s<br>res and terms and condi<br>nuity amount would be s<br>the funds will not be retu<br>t approved under the pre-                                                      | hall be subject to the te<br>tions of the policy have I<br>ubject to the actual corp<br>rned to me in case I cho<br>valent regulations and a<br>ng related communication | ms and conditions of<br>been thoroughly exp<br>ous value to be utilis<br>ose to cancel the po<br>pplicable rules. Fur<br>n regarding this pro | contained in the contract. I al<br>lained to me and having und<br>ed for purchase of annuity al<br>licy under free look period. T<br>her, no interest will be payab<br>posal or resulting policy throu | so agree that the<br>lerstood, I cons<br>t the time of its<br>These funds will<br>ble to me on the<br>ugh Email/SMS | ne amount held in<br>ent to the same.<br>issuance.<br>I be payable by c<br>funds held durin<br>/Phone Call. | proposal/policy of<br>ompany directly t<br>g this transition p                                          | deposit shall not e<br>o any other annuit<br>eriod.                  | arn any<br>ty scheme            |
| I/we have verified the documents as submitted by the Subscriber/Claimant with the originals and authorized this application for processing of the subject claim of the subscriber/claimant. It is certified that the<br>tails have been provided in this application form are matching with the information available in the official record maintained by us. The complete information provided in this form including declaration and nomination<br>atalls have been read over to him / her by mean dog to confirmed by him / her.<br>That all the contributions with respect to the Subscriber's NPS contribution and employer contribution have been read over to him / her by mean dog to confirmed by him / her.<br>That all the contributions with respect to the Subscriber's NPS contribution and employer contribution have been read over to him / her by mean dog to confirmed by him / her.<br>That all the contributions with respect to the Subscriber's NPS contribution and employer contribution have been transferred in to the PRAN of the subscriber and no further contributions are pending at Nodal<br>fficer level. (only for government nodal office).<br>That Identity of the Subscriber' Claimant is certified as provided in the withdrawal form above. The name of Subscriber / Claimant as mentioned on the withdrawal form has been verified and can be accepted a<br>tal.<br>It is certified that the bank account (Salary Account) details provided in the form is as per the salary records maintained in our office. The bank account details (salary account) of subscriber's as provided in bank                                                                                                    | chosen by me wh<br>7. I hereby autho                                                                                                    |                                                                                                    | rovido molour dotailo to                                                                                                    |                                                                                                    |                                                                                                    |                                                                                                    |                                                                                                    |                                                                                                    |                                                                                                    | oposal details allu                                                  |                                 |
|                                                                                                    | chosen by me wh<br>7. I hereby autho<br>8. I hereby autho<br>servicing of polici                                                                                                    | rize the company to p<br>ies.                                                                                                    |                                                                                                    | banks, financial instituti                                                                                                    | ons and third party s                                                                                                    | ervice providers that the con                                                                                                    | npany may nav                                                                                                    | o do apo mai, io                                                                                            |                                                                                                    |                                                                      |                                 |
|                                                                                                    | hosen by me wit<br>.1 hereby autho<br>ervicing of polici<br>Declaration<br>.1/we have verifi-<br>tetails have been<br>.That all the con<br>fficer level. (only<br>.That Identity of<br>nal.                                                                                                    | rize the company to p<br>es.<br>by Nodal Office/Agg<br>ed the documents as<br>d in this application fr<br>provided by the Sub<br>tributions with respe-<br>r for government nod<br>the Subscriber / Clai                       | gregator*:<br>submitted by the Subsc<br>orm are matching with th<br>scriber/Claimant Sh/Smt<br>: to the Subscriber's NP<br>al office).<br>mant is certified as provi                             | riber/Claimant with the c<br>e information available i<br>/Ms. after he / she havin<br>S contribution and empi<br>ded in the withdrawal fo                               | riginals and authori;<br>n the official record i<br>g read the entries /<br>oyer contribution ha<br>rm above. The name                        | zed this application for proce<br>maintained by us. The comple<br>entries have been read over<br>ve been transferred in to the<br>e of Subscriber / Claimant as                                        | ssing of the sul<br>ete information<br>to him / her by<br>PRAN of the su<br>mentioned on                            | oject claim of the<br>provided in this fe<br>me and got confi<br>ubscriber and no<br>the withdrawal fo      | subscriber/claima<br>orm including dec<br>rmed by him / her<br>further contributio<br>rm has been verit | laration and nomir<br>r.<br>ons are pending at<br>fied and can be ac | nation<br>t Nodal<br>ccepted as |
| Confirm Cancel                                                                                                    | chosen by me with 7. I hereby authoor 8. I hereby authoor 8. I hereby authoor 9. I hereby authoor 9. I | rize the company to p<br>es.<br>by Nodal Office/Agp<br>ed the documents as<br>d in this application f<br>provided by the Sub<br>tributions with respe-<br>for government nod<br>the Subscriber / Clai<br>at the bank account ( | gregator*:<br>submitted by the Subsc<br>orm are matching with th<br>scriber/Claimant Sh/Sm<br>t to the Subscriber's NP<br>al office).<br>mant is certified as provi<br>Salary Account) details p | riber/Claimant with the c<br>information available i<br>Mis. after he / she havin<br>S contribution and empl<br>ded in the withdrawal fo<br>rovided in the form is as    | riginals and authoric<br>the official record<br>g read the entries /<br>over contribution ha<br>rm above. The name<br>per the salary reco     | ted this application for proce<br>maintained by us. The comple<br>entries have been read over<br>ve been transferred in to the<br>e of Subscriber / Claimant as<br>rds maintained in our office.       | ssing of the sul<br>ete information<br>to him / her by<br>PRAN of the su<br>mentioned on                            | oject claim of the<br>provided in this fe<br>me and got confi<br>ubscriber and no<br>the withdrawal fo      | subscriber/claima<br>orm including dec<br>rmed by him / her<br>further contributio<br>rm has been verit | laration and nomir<br>r.<br>ons are pending at<br>fied and can be ac | nation<br>t Nodal<br>ccepted as |

🚳 protean

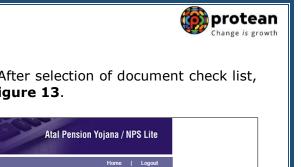

At this stage, document Check List is displayed to the User. After selection of document check list, User needs to click on "**Submit**" button. Please refer below **Figure 13**.

|                       | - 1          |                                                      | ersite Office-160078200                             | Day Out Dataila                                    | Crievenee                              | Fuit With desure Desured                  | Minute          | Transaction       |                  | Logout             |                    |
|-----------------------|--------------|------------------------------------------------------|-----------------------------------------------------|----------------------------------------------------|----------------------------------------|-------------------------------------------|-----------------|-------------------|------------------|--------------------|--------------------|
|                       |              | Contribution Details                                 | Authorize Request<br>Master Download                | Pay-Out Details<br>User Maintenance                | Grievance                              | Exit Withdrawal Request                   | Views           | Transaction       | Download         |                    |                    |
|                       |              | CGWS BackOffice                                      | Master Download                                     | User maintenance                                   | Autionze On                            | line Registration Request                 | Dashboard       |                   |                  |                    |                    |
| Wit                   | hdrawal      | Request Initiation                                   | Document Check                                      | list                                               |                                        |                                           |                 |                   |                  |                    |                    |
|                       |              |                                                      |                                                     |                                                    |                                        |                                           |                 |                   |                  |                    |                    |
| lith draw             | al Suna      | annuation / Exit at th                               | e ano of CO                                         |                                                    |                                        |                                           |                 |                   |                  |                    | * Mandatory Fie    |
| Sr. No.               |              |                                                      |                                                     |                                                    |                                        | Document Name                             |                 |                   |                  |                    |                    |
| 1                     |              |                                                      | filled and signed stamped                           | d by Nodal Office *                                |                                        |                                           |                 |                   |                  |                    |                    |
| 2                     |              | NPS - ASP Form (for p                                |                                                     |                                                    |                                        |                                           |                 |                   |                  |                    |                    |
| 3                     |              | -                                                    | Notarised Affidavit (if PR                          |                                                    |                                        |                                           |                 |                   |                  |                    |                    |
| 4                     |              |                                                      | ank Certificate /Self attes                         |                                                    | book *                                 |                                           |                 |                   |                  |                    |                    |
| 5                     |              | Advanced Stamped R                                   | eceipt - Signed alongwith                           | h revenue stamp                                    |                                        |                                           |                 |                   |                  |                    |                    |
|                       |              |                                                      |                                                     |                                                    |                                        |                                           |                 |                   |                  | * Atleast one fie  | eld should be chec |
| roof of Id<br>Sr. No. | lentity - AI | I KYC Documents Ne                                   | ed to be attested by I                              | Mapped Nodal Office                                | e                                      | Document Name                             |                 |                   |                  |                    |                    |
| 1                     |              | Valid Passport issued                                | by Government of India.                             |                                                    |                                        |                                           |                 |                   |                  |                    |                    |
| 2                     |              | Ration Card with Phot                                | ograph.                                             |                                                    |                                        |                                           |                 |                   |                  |                    |                    |
| 3                     |              | Bank pass book or Ce                                 | rtificate with Photograph                           | l.                                                 |                                        |                                           |                 |                   |                  |                    |                    |
| 4                     |              | Voters Identity Card w                               | ith Photograph and resid                            | lential address.                                   |                                        |                                           |                 |                   |                  |                    |                    |
| 5                     |              | Valid Driving license w                              | ith photograph.                                     |                                                    |                                        |                                           |                 |                   |                  |                    |                    |
| 6                     |              | PAN Card issued by in                                | ncome tax department.                               |                                                    |                                        |                                           |                 |                   |                  |                    |                    |
| 7                     |              | Certificate of identify w                            | vith photograph signed by                           | y a Member of Parliame                             | ent or Member of I                     | Legislative Assembly.                     |                 |                   |                  |                    |                    |
| 8                     |              | Aadhar Card/Letter iss                               | sued by Unique Identifica                           | tion Authority of India.                           |                                        |                                           |                 |                   |                  |                    |                    |
| 9                     |              | Job Cards issued by N                                | REGA duly signed by ar                              | n officer of the State Go                          | vernment.                              |                                           |                 |                   |                  |                    |                    |
| 10                    |              |                                                      | ued by Government Defe                              |                                                    |                                        | ts.                                       |                 |                   |                  |                    |                    |
| 11                    |              | Ex-Service Man Card                                  | issued by Ministry of Def                           | fence to their employee                            | s                                      |                                           |                 |                   |                  |                    |                    |
| 12                    |              | Photo credit Card.                                   |                                                     |                                                    |                                        |                                           |                 |                   |                  |                    |                    |
| 13                    |              | Identity card issued by                              | Central /State governme                             | ent and its Departments                            | s, Statuary/Regula                     | tory Authorities, Public Sector           | Undertakings, S | cheduled Comm     | ercial Banks, Pu | blic Financial Ins | titutions, College |
| 14                    |              | affiliated to Universitie<br>KYC Certification       | s and Professional Bodie                            | es such as ICAI, ICWAI,                            | , ICSI, Bar Counci                     | l, etc                                    |                 |                   |                  |                    |                    |
|                       |              |                                                      |                                                     |                                                    |                                        |                                           |                 |                   |                  |                    |                    |
| roof of A             | ddress - A   | II KYC Documents N                                   | eed to be attested by                               | Mapped Nodal Offic                                 | e                                      |                                           |                 |                   |                  | * Atleast one fie  | ld should be check |
| Sr. No.<br>1          |              |                                                      | by Government of India.                             |                                                    |                                        | Document Name                             |                 |                   |                  |                    |                    |
| 2                     |              |                                                      | ograph and residential ad                           | Idross                                             |                                        |                                           |                 |                   |                  |                    |                    |
| 2                     |              |                                                      | rtificate with photograph                           |                                                    |                                        |                                           |                 |                   |                  |                    |                    |
| 3                     |              |                                                      |                                                     |                                                    |                                        |                                           |                 |                   |                  |                    |                    |
| <u> </u>              |              |                                                      | ith Photograph and resid                            |                                                    |                                        |                                           |                 |                   |                  |                    |                    |
| 5                     |              |                                                      | vith photograph and resid                           |                                                    | iner like District 1                   | esistede Divisional Com                   | anas DDO T :    | ildes Mondal T    | 0                | ulical Mc -1-t1    | ata                |
| 6                     |              |                                                      |                                                     |                                                    |                                        | agistrate, Divisional Commiss             | ioner, BDO, Teh | siluar, Mandál Ré | venue Omicer, Ju | idical Magistrate  | etc                |
| 7                     |              |                                                      | vith photograph signed by                           | -                                                  |                                        |                                           |                 |                   |                  |                    |                    |
| 8                     |              |                                                      | ed by unique identification                         |                                                    |                                        | addréss.                                  |                 |                   |                  |                    |                    |
| 9                     |              |                                                      | IREGA duly signed by an                             |                                                    |                                        |                                           |                 |                   |                  |                    |                    |
| 10                    |              |                                                      | r bill in the name of the c                         | -                                                  |                                        |                                           |                 |                   |                  |                    |                    |
| 11                    |              |                                                      | n the name of the claima                            |                                                    | ress (less than 6 i                    | months old).                              |                 |                   |                  |                    |                    |
| 12                    |              |                                                      | Tax Receipt (not more th                            |                                                    |                                        |                                           |                 |                   |                  |                    |                    |
| 13                    |              |                                                      |                                                     |                                                    |                                        | ient of the house on stamp pa             |                 |                   |                  |                    |                    |
| 14                    |              | Identity card issued by<br>affiliated to Universitie | Central /State governme<br>s and Professional Bodie | ent and its Departments<br>es such as ICAI, ICWAI, | s, Statuary/Regula<br>ICSI, Bar Counci | tory Authorities, Public Sector<br>I, etc | Undertakings, S | Cheduled Comm     | ercial Banks, Pu | blic Financial Ins | titutions, College |
|                       |              |                                                      |                                                     |                                                    |                                        |                                           |                 |                   |                  |                    |                    |

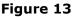

At this stage, details entered by the User are displayed for confirmation.

It is mandatory for User to upload valid and legible scanned copies of Physical Superannuation Withdrawal Form and supporting documents for seamless processing. User is required to upload all documents in a single scanned file upto 5 MB. User needs to click on "**Confirm**" button to complete initiation process. Please refer below **Figure 14**.

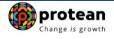

|                                                                                                    |                      | e-Gov is now                                                                                                    | Change is gr              | owth        |                                                                                                    |                   |             |                  | NPS Lite |            |
|----------------------------------------------------------------------------------------------------|----------------------|----------------------------------------------------------------------------------------------------|---------------------------|-------------|----------------------------------------------------------------------------------------------------|-------------------|-------------|------------------|----------|------------|
|                                                                                                    | Icome NPS-Lite Ove   | rsite Office-160078200<br>Authorize Request                                                                                                    | Pay-Out Details           | Grievance   | Exit Withdrawal Request                                                                                                    | Views             | Transaction | Home<br>Download | Logout   |            |
| CGM                                                                                                    | IS BackOffice        | Master Download                                                                                                    | User Maintenance          | Authorize O | nline Registration Request                                                                                                    | Dashboard         |             |                  |          | 1          |
|                                                                                                    | Withdraw             | al Request Initiatio                                                                                                    | on Confirmation S         | creen       |                                                                                                    |                   |             |                  |          |            |
|                                                                                                    | Subscriber Deta      |                                                                                                    |                           |             |                                                                                                    |                   |             |                  | Hide     |            |
|                                                                                                    |                      | PRAN<br>Name<br>Subscriber Ge<br>Maiden Name<br>CKYC Numbe                                                                                                    |                           |             | 500043524000<br>Prashant Shantaram Gur<br>Female                                                                                                    | av                |             |                  |          |            |
|                                                                                                    |                      | Marital status<br>Frequency                                                                                                    |                           |             | Unmarried<br>Monthly                                                                                                    |                   |             |                  |          |            |
|                                                                                                    |                      | Claim ID<br>Date of Birth<br>Withdrawal du                                                                                                    | e to                      |             | 2185201264<br>15/06/1986<br>Exit at 60                                                                                                    |                   |             |                  |          |            |
|                                                                                                    |                      | Withdrawal Typ                                                                                                    |                           |             | Full Withdrawal                                                                                                    |                   |             |                  |          |            |
|                                                                                                    |                      | Date of Exit                                                                                                    |                           |             | 15/06/2046                                                                                                    |                   |             |                  |          |            |
|                                                                                                    | ASP Withdrawa        |                                                                                                    | ame                       |             | 49258.56<br>HDFC Life Insurance Co. L<br>Annuity for life with return o<br>Prashant Shantaram Gurav<br>Self<br>Monthly                                         | of purchase price | e on death  |                  | Hide     |            |
|                                                                                                    | Withdrawal Deta      | <b>ails</b><br>Towards With<br>Towards Annu                                                                                                    |                           |             | 60<br>40                                                                                                    |                   |             |                  | Hide     |            |
|                                                                                                    | Subscriber Cor       | responding Address<br>Address 1                                                                                                    |                           |             | POWER HOUSE RD                                                                                                    |                   |             |                  | Hide     |            |
|                                                                                                    |                      | Address 2<br>Address 3                                                                                                    |                           |             | VITA<br>KHANAPUR                                                                                                    |                   |             |                  |          |            |
|                                                                                                    |                      | City<br>Pin<br>State                                                                                                    |                           |             | SANGLI<br>415311<br>Maharashtra                                                                                                    |                   |             |                  |          |            |
|                                                                                                    | 0                    | Country                                                                                                    |                           |             | India                                                                                                    |                   |             |                  | 10.4-    |            |
|                                                                                                    | Subscriber Ban       | k Details<br>Transaction T;<br>Bank Account<br>Bank Name<br>Bank Branch<br>Bank Address<br>Bank IFS Cod<br>Bank MICR C<br>Mobile No<br>Alternate Pho<br>Email Id | Number<br>Pin<br>e<br>ode |             | Electronic<br>04141140005616<br>STATE BANK OF INDIA<br>LOWER PAREL<br>KAMALA MILLS<br>400092<br>HDFC0000414<br>415013512<br>9819639307<br>prashantg@nsdl.co.in |                   |             |                  | Hide     |            |
|                                                                                                    |                      | PAN<br>Aadhaar No                                                                                                    |                           |             | AQDPN6411T                                                                                                    |                   |             |                  |          |            |
| Nominee Details                                                                                                    |                      |                                                                                                    |                           |             |                                                                                                    |                   |             |                  |          | Hide       |
| TIER 1 Details                                                                                                    |                      |                                                                                                    |                           |             |                                                                                                    |                   |             |                  |          | Hide       |
| Nominee Serial Number<br>Nominee Name<br>Nominee Date of Birth<br>Nominee Relation<br>Nominee Major/Minor<br>Nominee Guardian Nam |                      | 1<br>DHIRAJ VI.<br>SON<br>MAJOR                                                                                                    | JAY ROKADE                |             |                                                                                                    |                   |             |                  |          |            |
| Nominee Share<br>Nominee Mobile No.                                                                                               |                      | 100 %                                                                                                    |                           |             |                                                                                                    |                   |             |                  |          |            |
| Nominee Email Id<br>Nominee Address 2<br>Nominee City                                                                             |                      | FDFDFD                                                                                                    |                           |             | Nominee Address 1<br>Nominee Address 3                                                                                                    |                   | FF          | DD<br>DFD        |          |            |
| Nominee City<br>Nominee State<br>Nominee Alternate Cont                                                                           | act No.              | MUMBAI<br>Maharashtr                                                                                                    | a                         |             | Nominee City Pin<br>Nominee Country<br>Nominee Guardian DOB                                                                                                    |                   |             | 10066<br>dia     |          |            |
|                                                                                                    | a Politically Expose | ed Person<br>ally Exposed Person                                                                                                    |                           |             |                                                                                                    |                   |             |                  |          | Hide<br>NO |

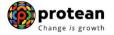

| Sr. No.                                                                                                    | - Document Name                                                                                                    |
|----------------------------------------------------------------------------------------------------|----------------------------------------------------------------------------------------------------|
|                                                                                                    | Torm duly filled and signed stamped by Nodal Office                                                                                                    |
|                                                                                                    |                                                                                                    |
|                                                                                                    | Form (for purchase of Annulty)*                                                                                                    |
|                                                                                                    | N Card / Notarised Affidavit (if PRAN card not submitted)                                                                                                    |
| 4 Cancelled C                                                                                                    | heque / Bank Certificate /Self attested copy of Bank passbook                                                                                                    |
| Proof of Identity                                                                                                    |                                                                                                    |
| Sr. No.                                                                                                    | Document Name<br>VLetter issued by Unique Identification Authority of India.                                                                                                    |
| Aduial Card                                                                                                    | Jizetter issued by Onique identification Authority of India.                                                                                                    |
| Dreef of Address                                                                                                    |                                                                                                    |
| Proof of Address                                                                                                    | Document Name                                                                                                    |
| 1 Adhar Cardi                                                                                                    | Document varie<br>Letter issued by unique identification Authority of India Clearly showing the address.                                                                                                    |
|                                                                                                    |                                                                                                    |
| contained therein or in ca<br>applicable provisions as                                                                                                    | not withheld or omitted to give any material information. Lunderstand and agree that the statements in this proposal constitute warranties. I do hereby agree and declare that these statements and this<br>asis of the contract of assurance between me and Annuity Service Provider (Company) and that if there be any misstatement or suppression of material information or if any untrue statement is<br>see of fraud by me, which comes to the knowledge of the company at any future point of time, the said contract shall be treated as per provisions of Section 45 of the Insurance Act 1938 or any other<br>amended from time to time.                                                                                                    |
| contained therein or in cc<br>applicable provisions as i<br>2.1 also understand and<br>and/or state legislatures i<br>3.1 understand that the<br>4.1 further state that the<br>5.1 further understand th<br>6.1 also acknowledge an<br>me which is authorized a<br>7.1 hereby authorize                                                                                                    | asis of the contract of assurance between me and Annuity Service Provider (Company) and that if there be any misstatement or suppression of material information or if any untrue statement is<br>se of fraud by me, which comes to the knowledge of the company at any future point of time, the said contract shall be treated as per provisions of Section 45 of the Insurance Act 1938 or any other<br>amended from time to time.<br>agree that the company shall additionally levy or recover all the applicable taxes like service tax, surcharges, cess etc. from the premiums which are necessitated by various enactments of central                                                                                                    |
| contained therein or in cc<br>applicable provisions as 2<br>3. I also understand and<br>and/or state legislatures<br>3. I understand that the c<br>the company and that the<br>6. I also acknowledge an<br>me which is authorized a<br>7. I hereby authorize the<br>policies.                                                                                                    | asis of the contract of assurance between me and Annuity Service Provider (Company) and that if there be any mistatement or suppression of material information or if any untrue statement is<br>so of fraud by me, which comes to the knowledge of the company at any future point of time, the said contract shall be treated as per provisions of Section 45 of the insurance Act 1938 or any other<br>amended from time to time.<br>agree that the company shall additionally levy or recover all the applicable taxes like service tax, surcharges, cess etc. from the premiums which are necessitated by various enactments of central<br>from time to time.<br>ontract will be governed by the provisions of the insurance Act 1938, and other applicable laws in India and that the contract will not commence until a written acceptance of this proposal is issued by<br>benefits under the policy shall be subject to the terms and conditions contained in the contract. I also agree that the anount held in proposal/policy deposit shall not earn any interest.<br>product features and ferms and conditions of the policy have been thoroughly explained to me and having understood, I consent to the same.<br>at the final annuity amount would be subject to the actual corpus value to be utilised for purchase of annuity at the time of its issuence.<br>d agree that the funds will not be returned to me in case I choose to cancel the policy under free look period. These funds will be payable by company directly to any other annuity scheme chosen by<br>and approved under the preveland to agplicable rules. Further, no interest will be payable to me on the funds held during this transition period.<br>company to provide me/our details to banks, financial institutions and third party service providers that the company may have tie-ups with, for verification of proposal details and for servicing of<br>assumitable by the Subscriber/Claimant with the originals and autorized this application for processing of the subscriber/claimant. It is certified that the details as provided in this applic |
| contained therein or in cc<br>applicable provisions as:<br>2. I also understand and<br>and/or state legislatures i<br>3. I understand that the c<br>4. I further state that the<br>5. I further understand th<br>6. I also acknowledge an<br>me which is authorized a<br>7. I hereby authorize the<br>policies.<br>Declaration by Nodal Office/P<br>e have verified the documents<br>nation available in the official re<br>over to him / here by me and go<br>at all the contributions with resp<br>at lightly of the Subsoriber / C | asis of the contract of assurance between me and Annuity Service Provider (Company) and that if there be any mistatement or suppression of material information or if any untrue statement is<br>so of fraud by me, which comes to the knowledge of the company at any future point of time, the said contract shall be treated as per provisions of Section 45 of the insurance Act 1938 or any other<br>amended from time to time.<br>agree that the company shall additionally levy or recover all the applicable taxes like service tax, surcharges, cess etc. from the premiums which are necessitated by various enactments of central<br>from time to time.<br>ontract will be governed by the provisions of the insurance Act 1938, and other applicable laws in India and that the contract will not commence until a written acceptance of this proposal is issued by<br>benefits under the policy shall be subject to the terms and conditions contained in the contract. I also agree that the anount held in proposal/policy deposit shall not earn any interest.<br>product features and ferms and conditions of the policy have been thoroughly explained to me and having understood, I consent to the same.<br>at the final annuity amount would be subject to the actual corpus value to be utilised for purchase of annuity at the time of its issuence.<br>d agree that the funds will not be returned to me in case I choose to cancel the policy under free look period. These funds will be payable by company directly to any other annuity scheme chosen by<br>and approved under the preveland to agplicable rules. Further, no interest will be payable to me on the funds held during this transition period.<br>company to provide me/our details to banks, financial institutions and third party service providers that the company may have tie-ups with, for verification of proposal details and for servicing of<br>assumitable by the Subscriber/Claimant with the originals and autorized this application for processing of the subscriber/claimant. It is certified that the details as provided in this applic |

Figure 14

On clicking on "**Confirm**" button, Exit request will get captured in the NPS Lite System and an Acknowledgement Number will get generated.

At this stage, option is provided to User to view & download system generated Withdrawal Form. Further, message regarding successful completion of initiation is also displayed.

Please refer below **Figure 15**.

| Welcome NPS-Lite Oversite Office-160078200       Home       Logout         Contribution Details       Authorize Request       Pay-Out Details       Grievance       Exit Withdrawal Request       Views       Transaction       Download       Download          CGMS BackOffice       Master Download       User Maintenance       Authorize Online Registration Request       Dashboard       Dashboard                                                                                                    | <b>Ø NSDL e-Gov</b> is                 | now protean<br>Change is growth                                                                                                   | ×                                                                                                    | Atal Per      | nsion Yojana / NPS Lite |
|----------------------------------------------------------------------------------------------------|----------------------------------------|----------------------------------------------------------------------------------------------------|----------------------------------------------------------------------------------------------------|---------------|-------------------------|
| CGMS BackOffice       Master Download       User Maintenance       Authorize Online Registration Request       Dashboard         B Withdrawal Request Initiation - Complete         PRAN       500043524000         Name       Preshant Shantaram Gurav         Claim ID       21852012640         Withdrawal Type       Full Withdrawal         Date of Birth       15/06/2046         Withdrawal Type       Full Withdrawal         Date of Exit       15/06/2046         Withdrawal Type       Full Withdrawal         Date of Exit       15/06/2046         Chick Here       view withdrawal         One       View withdrawal | Welcome NPS-Lite Oversite Office-16007 | 8200                                                                                                    |                                                                                                    |               | Home   Logout           |
| PRAN       500043524000         Name       Prashant Shantaram Gurav         Claim ID       2185201264         Date of Birth       15/06/1986         Withdrawal Type       Full Withdrawal         Date of Exit       15/06/2046         Date of Exit       15/06/2046         Click Here       view withdrawal                                                                                                    | Contribution Details Authorize R       | equest Pay-Out Details Grievance                                                                                                  | Exit Withdrawal Request View                                                                                                    | s Transaction | Download                |
| PRAN       500043524000         Name       Prashant Shantaram Gurav         Claim ID       2185201264         Date of Birth       15/06/1986         Withdrawal Type       Full Withdrawal         Date of Exit       15/06/2046         Acknowledgement No.       15/06/2046         Click Here to       view withdrawal                                                                                                    | CGMS BackOffice Master Down            | oad User Maintenance Authorize (                                                                                                  | Online Registration Request Dashb                                                                                                    | pard          |                         |
| Subscriber Withdrawal Initiation Request Details has been Captured. Awaiting Verification.                                                                                                    | ⊛ With                                 | PRAN<br>Name<br>Claim ID<br>Date of Birth<br>Withdrawal adue to<br>Withdrawal Type<br>Date of Exit<br><u>Acknowledge</u> ment No. | 500043524000<br>Prashant Shantaram Gurav<br>2185201264<br>15/06/1986<br>Exit at the age of 60<br>Full Withdrawal<br>15/06/2046<br>218520126401 |               |                         |
| Captured Timestamp 05/06/2023 17:30                                                                                                    |                                        |                                                                                                    |                                                                                                    | n.            |                         |

Figure 15

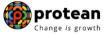

### 6. <u>Steps to authorize Online Superannuation Exit request in NPS Lite System by</u> <u>Nodal Office/Aggregator:</u>

In order to authorize Online Superannuation Exit request of Subscriber, Nodal office/Aggregator needs to access NPS Lite System (<u>https://apy.nps-proteantech.in</u>) using another User ID as given below in **Figure 16.** 

|      | Since is now State Protean Change is growth                                                                                                    | Atal Pension Yojana / NPS Lite                                                                                                    |
|------|----------------------------------------------------------------------------------------------------|----------------------------------------------------------------------------------------------------|
| News | Are you a subscriber inter                                                                                                    | ested in undergoing online training on NPS/APY (Including Central/state/Autonomous b                                                                                                    |
|      | Login to Yo<br>I-PIN<br>DIGITAL CE<br>User ID<br>Password<br>Enter<br>Capicha<br>Subm<br>Reset Pas<br>- Check Subscriber Re<br>- Check Subscriber Re<br>- Check Subscriber Re<br>- Check Subscriber Re<br>- Check Subscriber With<br>- Apry Lograde View<br>- Apry Lograde View<br>- Apry Norvigite PRAN<br>Subscribers<br>- Aadhaar Seeding for | TTFICATE   8   90     t   Reset     wordd   ojstration Status   thdrawal Status   Horawal Status   Horawal Status   Horawal Status   Horawal Status   Horawal Status   Horawal Status   Horawal Status |

Figure 16

User needs to click on Menu "Authorize Request" and select Sub-Menu "Subscriber". Please refer below Figure 17.

|                      | e-Gov is now             | an<br><sup>owth</sup>                      | Atal Pension Yojana / NPS Lite          |                                                                          |                                     |                   |          |        |
|----------------------|--------------------------|--------------------------------------------|-----------------------------------------|--------------------------------------------------------------------------|-------------------------------------|-------------------|----------|--------|
| Welcome NPS-Lite Ove | rsite Office-160078201   |                                            |                                         |                                                                          |                                     |                   | Home     | Logout |
| Contribution Details | Authorize Request        | Pay-Out Details                            | Grievance                               | Exit Withdrawal Request                                                  | Views                               | Transaction       | Download |        |
| Subscriber   Auth    | horize Conditional Withd | rawal Request                              |                                         |                                                                          |                                     |                   |          |        |
|                      |                          |                                            |                                         |                                                                          |                                     |                   |          |        |
|                      |                          |                                            |                                         |                                                                          |                                     |                   |          |        |
|                      |                          | Welco                                      | ome to Central                          | Record Keeping Agency                                                    |                                     |                   |          |        |
|                      |                          | Click here to                              | view list of Ex                         | it Claim IDs awaiting any a                                              | ction                               |                   |          |        |
|                      |                          |                                            |                                         |                                                                          |                                     |                   |          |        |
|                      |                          |                                            |                                         |                                                                          |                                     |                   |          |        |
|                      | "PFRDA has dec           | ided that from May 1<br>Further, SCFs pend | , 2012, remittand<br>ing will be delete | es without information on fun<br>ed after 15 days. For details, <u>C</u> | ids transfer<br><u>lick here</u> ." | will be returned. |          |        |
|                      |                          | "To view the details                       | of funds returne                        | d by the Trustee Bank, please                                            | click here."                        |                   |          |        |
|                      |                          |                                            |                                         | · · · · · · · · · · · · · · · · · · ·                                    |                                     |                   |          |        |
|                      |                          |                                            |                                         |                                                                          |                                     |                   |          |        |
|                      |                          |                                            |                                         |                                                                          |                                     |                   |          |        |
|                      |                          |                                            |                                         |                                                                          |                                     |                   |          |        |
|                      |                          |                                            |                                         |                                                                          |                                     |                   |          |        |
|                      |                          |                                            |                                         |                                                                          |                                     |                   |          |        |
|                      |                          | Fig                                        | gure 1                                  | 7                                                                        |                                     |                   |          |        |
|                      |                          |                                            |                                         |                                                                          |                                     |                   |          |        |
|                      |                          |                                            |                                         |                                                                          |                                     |                   |          |        |

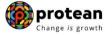

User needs to enter PRAN of the Subscriber and select Complete Withdrawal Sub type as "Lump-Sum and ASP Withdrawal". User needs to click on "**Search**" Button to search request. Please refer below **Figure 18**.

| 🤣 NSDL e-Go                     | v is now to protect           |                                       | Atal Per           | ision Yojana / NPS Lite |
|---------------------------------|-------------------------------|---------------------------------------|--------------------|-------------------------|
| Welcome NPS-Lite Oversite Offic | e-160078201                   |                                       |                    | Home   Logout           |
| Contribution Details Auth       | orize Request Pay-Out Details | Grievance Exit Withdrawal Request     | Views Transaction  | Download                |
| CGMS BackOffice Master          | Download User Maintenance     | Authorize Online Registration Request | Dashboard          |                         |
|                                 |                               |                                       |                    |                         |
| Authorize Transact              | ion                           |                                       |                    |                         |
|                                 |                               |                                       | * Mandatory Fields |                         |
|                                 | Transaction Type*             | Withdrawal Request                    |                    |                         |
|                                 | PRAN                          | 500043524000                          |                    |                         |
|                                 | Ack No/PRN **                 |                                       |                    |                         |
|                                 | Claim<br>ID                   |                                       |                    |                         |
|                                 | From Date                     | (dd/mm/yyyy)                          |                    |                         |
|                                 | To Date                       | (dd/mm/yyyy)                          |                    |                         |
|                                 | Complete Withdrawal sub type  | Lump-Sum and ASP Withdrawal 🗸         |                    |                         |
|                                 |                               | arch Reset                            |                    |                         |

Figure 18

At this stage, a table is displayed to the User containing Acknowledgment Number, PRAN, Request Initiation Date, Request Initiated By and Request type. User needs to click on Hyperlink provided on Acknowledgment Number to view and verify details captured at the time of Initiation of Exit request. Please refer below **Figure 19**.

| NSDL e-Gov is now                                              | protean<br>Change is growth                     | Atal Pension Yojana              | / NPS Lite |
|----------------------------------------------------------------|-------------------------------------------------|----------------------------------|------------|
| Welcome NPS-Lite Oversite Office-160078201                     |                                                 | Home                             | e   Logout |
| Contribution Details Authorize Request F                       | ay-Out Details Grievance Exit Withdrawal Rec    | quest Views Transaction Download |            |
| CGMS BackOffice Master Download User                           | Maintenance Authorize Online Registration Reque | est Dashboard                    |            |
| Authorize Withdrawal Initiation - Resul     AcknowLeDgement NO | t PRAN REGISTRATION DATE                        | REGISTERED BY REQUEST TYPE       |            |
| <u>218520126401</u>                                            | 500043524000 05-06-2023                         | 160078200 WITHDRAWAL             |            |
|                                                                |                                                 |                                  |            |
|                                                                |                                                 |                                  |            |
|                                                                |                                                 |                                  |            |
|                                                                |                                                 |                                  |            |
|                                                                |                                                 |                                  |            |
|                                                                |                                                 |                                  |            |
|                                                                |                                                 |                                  |            |
|                                                                |                                                 |                                  |            |
|                                                                |                                                 |                                  |            |
|                                                                |                                                 |                                  |            |

Figure 19

At this stage, if details entered are not correct, User needs to click on "**Reject**" radio button and click on "**Submit**" button. In case of rejection of request, Reason for Rejection is mandatory. If details entered are correct, User needs to click on "**Authorize**" radio button and click on "**Submit**" button to complete the authorization process. Please refer below **Figure 20**.

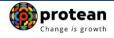

|       | > NSDL                                                                                                    | e-Gov is now                                                                                                    | Change is g                                                                                                    | rowth         |                                                                                                    | X                 | Atal Pens       | ion Yojana / NP                                           |
|-------|----------------------------------------------------------------------------------------------------|----------------------------------------------------------------------------------------------------|----------------------------------------------------------------------------------------------------|---------------|----------------------------------------------------------------------------------------------------|-------------------|-----------------|-----------------------------------------------------------|
| Welco | ome NPS-Lite Ov                                                                                                    | rersite Office-160078201                                                                                                    |                                                                                                    |               |                                                                                                    |                   |                 | Home                                                      |
|       | bution Details                                                                                                    | Authorize Reques                                                                                                    |                                                                                                    |               | Exit Withdrawal Request                                                                                                    | Views             | Transaction     | Download                                                  |
| CGMS  | BackOffice                                                                                                    | Master Download                                                                                                    | User Maintenance                                                                                                    | Authorize Onl | ine Registration Request                                                                                                    | Dashboard         |                 |                                                           |
|       | Auth                                                                                                    | orize Withdrawal I                                                                                                    | nitiation - Confirr                                                                                                    | n             |                                                                                                    |                   |                 |                                                           |
|       | fubaariba                                                                                                    | r Dataila                                                                                                    |                                                                                                    |               |                                                                                                    | <u>Click Here</u> |                 | Back to Results Page<br>View Signature<br>Scriber Details |
|       | Subscribe                                                                                                    | PRAN                                                                                                    |                                                                                                    |               | 500043524000                                                                                                    |                   |                 |                                                           |
|       |                                                                                                    | Subscribe<br>Subscribe                                                                                                    |                                                                                                    |               | Prashant Shantaram Gurav<br>Female                                                                                                    |                   |                 |                                                           |
|       |                                                                                                    | Maiden N                                                                                                    | ame                                                                                                    |               |                                                                                                    |                   |                 |                                                           |
|       |                                                                                                    | CKYC Nu<br>Marital sta                                                                                                    |                                                                                                    |               | Unmarried                                                                                                    |                   |                 |                                                           |
|       |                                                                                                    | ACK No.                                                                                                    | ildo                                                                                                    |               | 218520126401                                                                                                    |                   |                 |                                                           |
|       |                                                                                                    | Withdraws                                                                                                    |                                                                                                    |               | Full Withdrawal                                                                                                    |                   |                 |                                                           |
|       |                                                                                                    | Date of E<br>Withdraw                                                                                                    |                                                                                                    |               | 15/06/2046<br>Exit at 60                                                                                                    |                   |                 |                                                           |
|       |                                                                                                    | Complete                                                                                                    | Withdrawal Sub Type                                                                                                    |               | Lump-Sum and ASP Withdra                                                                                                    | wal               |                 |                                                           |
|       |                                                                                                    |                                                                                                    | Vithdrawal (in %)<br>Annuity (in %)                                                                                                    |               | 60<br>40                                                                                                    |                   |                 |                                                           |
|       |                                                                                                    |                                                                                                    |                                                                                                    |               |                                                                                                    |                   |                 |                                                           |
|       | A SP Withd                                                                                                    | Irawal Details<br>Amount te                                                                                                    | be invested in Annuity                                                                                                    | 1             | 49258.56                                                                                                    |                   |                 |                                                           |
|       |                                                                                                    | Name of A                                                                                                    | ASP                                                                                                    |               | HDFC Life Insurance Co. Lt<br>Annuity for life with return of                                                                                                    |                   |                 |                                                           |
|       |                                                                                                    | Scheme<br>Beneficia                                                                                                    | ry Name                                                                                                    |               | Prashant Shantaram Gurav                                                                                                    |                   | e on death      |                                                           |
|       |                                                                                                    |                                                                                                    | vith Subscriber                                                                                                    |               | Self                                                                                                    |                   |                 |                                                           |
|       |                                                                                                    | Frequenc                                                                                                    | у                                                                                                    |               | Monthly                                                                                                    |                   |                 |                                                           |
|       | Subscribe                                                                                                    | r correspondence Add                                                                                                    |                                                                                                    |               |                                                                                                    |                   |                 |                                                           |
|       |                                                                                                    | Address 1<br>Address 2                                                                                                    |                                                                                                    |               | POWER HOUSE RD<br>VITA                                                                                                    |                   |                 |                                                           |
|       |                                                                                                    | Address                                                                                                    |                                                                                                    |               | KHANAPUR                                                                                                    |                   |                 |                                                           |
|       |                                                                                                    | City<br>Pin                                                                                                    |                                                                                                    |               | SANGLI<br>415311                                                                                                    |                   |                 |                                                           |
|       |                                                                                                    | State                                                                                                    |                                                                                                    |               | Maharashtra                                                                                                    |                   |                 |                                                           |
|       |                                                                                                    | Country                                                                                                    |                                                                                                    |               | India                                                                                                    |                   |                 |                                                           |
|       | Ender an el                                                                                                    | he age of 60                                                                                                    |                                                                                                    |               |                                                                                                    |                   |                 |                                                           |
|       | Exit at t                                                                                                    | ne age of 60                                                                                                    |                                                                                                    |               |                                                                                                    |                   |                 |                                                           |
|       |                                                                                                    | PFM Name                                                                                                    |                                                                                                    |               | Scheme Name                                                                                                    |                   | Total U         | nits                                                      |
|       |                                                                                                    |                                                                                                    | LIMITED                                                                                                    |               | Scheme Name<br>SBI PENSION FUNDS PRIVAT<br>E SCHEME - GOVT. PATTER                                                                                                    |                   | Total U         | nits<br>4067.2855                                         |
|       |                                                                                                    | PFM Name                                                                                                    | LIMITED                                                                                                    |               |                                                                                                    |                   | Total U         | nits<br>4067.2855<br>4067.2855                            |
|       |                                                                                                    | PFM Name                                                                                                    | LIMITED                                                                                                    |               |                                                                                                    |                   | Total U         |                                                           |
|       | SBI PEN                                                                                                    | PFM Name<br>SION FUNDS PRIVATE<br>Der Bank Details                                                                                                    |                                                                                                    |               | 'E SCHEME - GOVT. PATTERI                                                                                                    |                   | Total U         |                                                           |
|       | SBI PEN                                                                                                    | PFM Name<br>SION FUNDS PRIVATE<br>Per Bank Details<br>Bank Acc                                                                                                    | ount Number                                                                                                    |               | 1E SCHEME - GOVT. PATTER                                                                                                    |                   | Total U         |                                                           |
|       | SBI PEN                                                                                                    | PFM Name<br>SION FUNDS PRIVATE<br>Der Bank Details<br>Bank Nar<br>Bank Nar<br>Bank Bra                                                                                                    | punt Number<br>ne<br>nch                                                                                                    |               | 04141140005616<br>STATE BANK OF INDIA<br>LOWER PAREL                                                                                                    |                   | Total U         |                                                           |
|       | SBI PEN                                                                                                    | PFM Name<br>SION FUNDS PRIVATE<br>Der Bank Details<br>Bank Nam<br>Bank Bra<br>Bank Add                                                                                                    | ount Number<br>ne<br>nch<br>ress                                                                                                    |               | 04141140005616<br>STATE BANK OF INDIA<br>LOWER PAREL<br>KAMALA MILLS                                                                                                    |                   | Total U         |                                                           |
|       | SBI PEN                                                                                                    | PFM Name<br>SION FUNDS PRIVATE<br>Der Bank Details<br>Bank Nar<br>Bank Nar<br>Bank Bra                                                                                                    | ount Number<br>ne<br>nch<br>ress<br>ress Pin                                                                                            |               | 04141140005616<br>STATE BANK OF INDIA<br>LOWER PAREL                                                                                                    |                   | Total U         |                                                           |
|       | SBI PEN                                                                                                    | PFM Name<br>SION FUNDS PRIVATE<br>Der Bank Details<br>Bank Adt<br>Bank Add<br>Bank Add<br>Bank Add<br>Bank MIC                                                                                                    | ount Number<br>ne<br>nch<br>ress<br>Pin<br>Code<br>R Code                                                                               |               | 04141140005616<br>STATE BANK OF INDIA<br>LOWER PAREL<br>KAMALA MILLS<br>400092<br>HDFC0000414<br>415013512                                                                                                    |                   | Total U         |                                                           |
|       | SBI PEN                                                                                                    | PFM Name<br>SION FUNDS PRIVATE<br>Der Bank Details<br>Bank Add<br>Bank Kat<br>Bank Add<br>Bank IFS<br>Bank IFS                                                                                                    | ount Number<br>ne<br>nch<br>ress<br>Pin<br>Code<br>R Code                                                                               |               | 04141140005616<br>STATE BANK OF INDIA<br>LOWER PAREL<br>KAMALA MILLS<br>400092<br>HDFC0000414                                                                                                    |                   | Total U         |                                                           |
|       | SBI PEN                                                                                                    | PFM Name<br>SION FUNDS PRIVATE<br>Der Bank Details<br>Bank Add<br>Bank Add<br>Bank Add<br>Bank Mit<br>Mobile Ni                                                                                                    | ount Number<br>ne<br>nch<br>ress<br>Pin<br>Code<br>R Code                                                                               |               | 04141140005616<br>STATE BANK OF INDIA<br>LOWER PAREL<br>KAMALA MILLS<br>400092<br>HDFC0000414<br>415013512                                                                                                    |                   | Total U         |                                                           |
|       | SUBSCRIT                                                                                                    | PFM Name<br>SION FUNDS PRIVATE<br>Der Bank Details<br>Bank Add<br>Bank Add<br>Bank Add<br>Bank Add<br>Bank Add<br>Bank MIC<br>Mobile NV<br>Alternate<br>Email Id                                                                                                    | ount Number<br>ne<br>nch<br>ress<br>Pin<br>Code<br>R Code                                                                               |               | 04141140005616<br>STATE BANK OF INDIA<br>LOWER PAREL<br>KAMALA MILLS<br>400092<br>HDFC0000414<br>415013512<br>9819639307<br>prashantg@nsdl.co.in                                                                                                    |                   | Total U         |                                                           |
|       | SUBSCRIT                                                                                                    | PFM Name<br>SION FUNDS PRIVATE<br>Der Bank Details<br>Bank Add<br>Bank Add<br>Bank Add<br>Bank Add<br>Bank KifS<br>Bank MifS<br>Bank IFS<br>Bank MifS<br>Bank IFS<br>Bank MifS<br>Bank IFS<br>Bank MifS<br>Bank IFS<br>Bank IFS<br>Bank MifS<br>Bank IFS<br>Bank MifS<br>Bank IFS<br>Bank MifS<br>Bank IFS<br>Bank MifS<br>Bank IFS<br>Bank MifS<br>Bank IFS<br>Bank MifS<br>Bank IFS<br>Bank MifS<br>Bank IFS<br>Bank MifS<br>Bank IFS<br>Bank Details                                                                                                    | ount Number<br>ne<br>nch<br>ress<br>Pin<br>Code<br>R Code<br>Phone No                                                                   |               | 04141140005616<br>STATE BANK OF INDIA<br>LOWER PAREL<br>KAMALA MILLS<br>400092<br>HDFC0000414<br>415013512<br>9819639307                                                                                                    |                   | Total U         |                                                           |
|       | SUBSCRIT                                                                                                    | PFM Name<br>SION FUNDS PRIVATE<br>Der Bank Details<br>Bank Acc<br>Bank Acc<br>Bank Adc<br>Bank Add<br>Bank Add<br>Bank Add<br>Bank Add<br>Bank IFS<br>Bank Mobile N<br>Alternate<br>Email Id<br>Der Details<br>FAN<br>Aadhaar I                                                                                                    | ount Number<br>ne<br>nch<br>ress<br>Pin<br>Code<br>R Code<br>Phone No                                                                   |               | 04141140005616<br>STATE BANK OF INDIA<br>LOWER PAREL<br>KAMALA MILLS<br>400092<br>HDFC0000414<br>415013512<br>9819639307<br>prashantg@nsdl.co.in                                                                                                    |                   | Total U         |                                                           |
|       | Subscrit                                                                                                    | PFM Name<br>SION FUNDS PRIVATE<br>ber Bank Details<br>Bank Add<br>Bank Bra<br>Bank Add<br>Bank IFS<br>Bank Mit<br>Bank IFS<br>Bank Mit<br>Bank IFS<br>Bank Mit<br>Bank IFS<br>Bank Mit<br>Bank IFS<br>Bank Mit<br>Bank IFS<br>Bank Mit<br>Bank IFS<br>Bank Mit<br>Bank IFS<br>Bank Mit<br>Bank IFS<br>Bank Mit<br>Bank Add<br>Bank IFS<br>Bank Mit<br>Bank Add<br>Bank IFS<br>Bank Mit<br>Bank Add<br>Bank IFS<br>Bank Add<br>Bank Add<br>Ban | ount Number<br>ne<br>nch<br>ress<br>Pin<br>Code<br>R Code<br>Phone No                                                                   |               | 04141140005616<br>STATE BANK OF INDIA<br>LOWER PAREL<br>KAMALA MILLS<br>400092<br>HDFC0000414<br>415013512<br>9819639307<br>prashantg@nsdl.co.in                                                                                                    |                   | Total U         |                                                           |
|       | Subscrit<br>Subscrit                                                                                                    | PFM Name<br>SION FUNDS PRIVATE<br>Der Bank Details<br>Bank Add<br>Bank Add<br>Bank Add<br>Bank Add<br>Bank Add<br>Bank Mit<br>Mobile Nu<br>Alternate<br>Email Id<br>Der Details<br>Tails<br>a Serial Number                                                                                                    | ount Number<br>ne<br>nch<br>ress Pin<br>Code<br>R Code<br>Phone No<br>No                                                                |               | 04141140005616<br>STATE BANK OF INDIA<br>LOWER PAREL<br>KAMALA MILLS<br>400092<br>HDFC0000414<br>415013512<br>9819639307<br>prashantg@nsdl.co.in                                                                                                    |                   | Total U         |                                                           |
|       | Subscritt Subscritt Subscritt Nominee Nominee Nominee                                                                                                    | PFM Name<br>SION FUNDS PRIVATE<br>Der Bank Details<br>Bank Add<br>Bank Add<br>Bank Add<br>Bank Add<br>Bank Add<br>Bank Mit<br>Mobile Nu<br>Alternate<br>Email Id<br>Der Details<br>Tails<br>a Serial Number                                                                                                    | ount Number<br>ne<br>nch<br>ress<br>ress Pin<br>Code<br>R Code<br>Phone No                                                              |               | 04141140005616<br>STATE BANK OF INDIA<br>LOWER PAREL<br>KAMALA MILLS<br>400092<br>HDFC0000414<br>415013512<br>9819639307<br>prashantg@nsdl.co.in                                                                                                    |                   | Total U         |                                                           |
|       | Subscritt Subscritt Nominee TIER 1 De Nominee Nominee Nominee Nominee Nominee                                                                                                    | PFM Name<br>SION FUNDS PRIVATE                                                                                                    | ount Number<br>ne<br>nch<br>ress Pin<br>Code<br>R Code<br>Phone No<br>Phone No<br>1<br>DHIRAJ VIJAY R<br>SON                            |               | 04141140005616<br>STATE BANK OF INDIA<br>LOWER PAREL<br>KAMALA MILLS<br>400092<br>HDFC0000414<br>415013512<br>9819639307<br>prashantg@nsdl.co.in                                                                                                    |                   | Total U         |                                                           |
|       | Subscritt Subscritt Subscritt Nominee Nominee  | PFM Name<br>SION FUNDS PRIVATE<br>Der Bank Details<br>Bank Add<br>Bank Bra<br>Bank Add<br>Bank IPS<br>Bank Mit<br>Bank IPS<br>Bank Mit<br>Bank IPS<br>Bank IPS<br>Ban | bunt Number<br>ne<br>nch<br>ress<br>ress Pin<br>Code<br>R Code<br>Phone No<br>No<br>No                                                  |               | 04141140005616<br>STATE BANK OF INDIA<br>LOWER PAREL<br>KAMALA MILLS<br>400092<br>HDFC0000414<br>415013512<br>9819639307<br>prashantg@nsdl.co.in                                                                                                    |                   | Total U         |                                                           |
|       | Subscritt Subscritt Subscritt Nominee Nominee  | PFM Name SION FUNDS PRIVATE SION FUNDS PRIVATE Der Bank Details Bank Add Bank Add Bank Add Bank Add Bank Add Bank Add Bank MBIC Mobile N Alternate Email Id Der Details Se Serial Number a Name a Date of Birth R Relation a Guardian Name S Share                                                                                                    | ount Number<br>ne<br>nch<br>ress Pin<br>Code<br>R Code<br>Phone No<br>Phone No<br>1<br>DHIRAJ VIJAY R<br>SON                            |               | 04141140005616<br>STATE BANK OF INDIA<br>LOWER PAREL<br>KAMALA MILLS<br>400092<br>HDFC0000414<br>415013512<br>9819639307<br>prashantg@nsdl.co.in                                                                                                    |                   | Total U         |                                                           |
|       | Subscritt Subscritt Subscritt Nominee Nominee  | PFM Name SION FUNDS PRIVATE Der Bank Detalls Bank Act Bank Nam Bank Act Bank Add Bank Add Ban                                                                                                    | bunt Number<br>ne<br>nch<br>ress<br>Pros<br>R Code<br>Phone No<br>No<br>No<br>No<br>SON<br>MAJOR                                        |               | E SCHEME - GOVT. PATTER           04141140005618           STATE BANK OF INDIA           LOWER PAREL           KAMALA MILLS           400092           HDFC0000414           415013512           9819639307           prashantg@nsdl.co.in           AQDPN6411T | N                 |                 |                                                           |
|       | Subscritt Subscritt Subscritt Subscritt Nominee Nominee Nomine | PFM Name SION FUNDS PRIVATE SION FUNDS PRIVATE Der Bank Details Bank Add Bank Add Ba                                                                                                    | ount Number<br>ne<br>nch<br>ress Pin<br>Code<br>R Code<br>)<br>Phone No<br>No<br>1<br>DHIRAJ VIJAY R<br>SON<br>MAJOR<br>100 %<br>FDFDFD |               | CE SCHEME - GOVT. PATTER                                                                                                    | N FE              | DD<br>DD<br>DDD |                                                           |
|       | Subscritt Subscritt Subscritt Subscritt Nominee TIER 1 De Nominee Nominee Nomi | PFM Name SION FUNDS PRIVATE Der Bank Details Bank Acc Bank Nar Bank Bank Acc Bank Nar Bank Acd Bank Acd Bank Acd Bank Acd Bank Acd Bank Maiger Details Composition of Birth a Relation B Name B Date of Birth B Relation B Major/Minor B Cardian Name B Share B Mobile No. B Email Id A Address 2 B City B City B Composition of Birth B Address 2 B City B Composition of Birth B Address 2 B City B Composition of Birth B Address 2 B City B Composition of Birth B Address 2 B City B Composition of Birth B Address 2 B City B Composition of Birth B Address 2 B City B Composition of Birth B Address 2 B City B Composition of Birth B Address 2 B City B Composition of Birth B Address 2 B City B Composition of Birth B Address 2 B City B Composition of Birth B Address 2 B City B Composition of Birth B Composition of Birth B Composition o                                                                                                    | ount Number<br>ne<br>nch<br>ress<br>Pros<br>R Code<br>Phone No<br>No<br>No<br>No<br>No<br>1<br>DHIRAJ VIJAY R<br>SON<br>MAJOR<br>100 %  |               | TE SCHEME - GOVT. PATTERI<br>04141140005616<br>STATE BANK OF INDIA<br>LOWER PAREL<br>KAMALA MILLS<br>400092<br>HDFC0000414<br>415013512<br>9819639307<br>prashantg@nsdLco.in<br>AQDPN6411T                                                                      | N FF              |                 |                                                           |

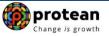

| [     |                                                                                                    |  |
|-------|----------------------------------------------------------------------------------------------------|--|
|       | Withdrawal Request Declaration Checklist                                                                                                    |  |
|       |                                                                                                    |  |
|       | 9r No                                                                                                    |  |
|       | 1 Are you a Politically Exposed Person NO                                                                                                    |  |
|       |                                                                                                    |  |
|       | 2 Are you related to a Politically Exposed Person NO                                                                                                    |  |
|       | 3 Do you have any history of conviction under any criminal proceedings in India or Abroad NO                                                                                                    |  |
|       | Withdrawal Request Document Checklist                                                                                                    |  |
|       | Withdrawai Request Document Checkinst                                                                                                    |  |
|       |                                                                                                    |  |
|       | Withdrawal - Normal/Exit at the age of 60                                                                                                    |  |
|       | Sr. No. Document Name                                                                                                    |  |
|       | 1 Withdrawal form duly filled and signed stamped by Nodal Office                                                                                                    |  |
|       | 2 NPS - ASP Form (for purchase of Annuity)*                                                                                                    |  |
|       |                                                                                                    |  |
|       |                                                                                                    |  |
|       | 4 Cancelled Cheque / Bank Certificate /Self attested copy of Bank passbook                                                                                                    |  |
|       |                                                                                                    |  |
|       |                                                                                                    |  |
|       | Proof of Identity                                                                                                    |  |
|       | Sr. No. Document Name                                                                                                    |  |
|       | 1 Aadhar Card/Letter issued by Unique Identification Authority of India.                                                                                                    |  |
|       |                                                                                                    |  |
|       |                                                                                                    |  |
|       | Proof of Address                                                                                                    |  |
|       | Pr Na Desument Name                                                                                                    |  |
|       | Sr. No. Document Name                                                                                                    |  |
|       | 1 Adhar Card/Letter issued by unique identification Authority of India Clearly showing the address.                                                                                                    |  |
|       |                                                                                                    |  |
|       | Declaration by the Proposer*:                                                                                                    |  |
|       | 1. I hereby declare that the foregoing statements and informations have been given by me after fully understanding the questions and the annuity options                                                                                                    |  |
|       | and the same are true, accurate and complete in every manner and respects and that I have not withheld or omitted to give any material information. I                                                                                                    |  |
|       | understand and agree that the statements in this proposal constitute warranties. I do hereby agree and declare that these statements and this declaration                                                                                                    |  |
|       | shall be the basis of the contract of assurance between me and Annuity Service Provider (Company) and that if there be any misstatement or suppression of<br>material information or if any untrue statement is contained therein or in case of fraud by me, which comes to the knowledge of the company at any future                                                                                                    |  |
|       | naterial initiation of it any undue statement is contained intervention of nature by the which contracts to the knowledge of the comparison of a start violation of the point of time, the said contract shall be treated as per provisions of Section 45 of the Insurance Act 1938 or any other applicable provisions as amended from                                                                                                    |  |
|       | time to time.                                                                                                    |  |
|       | 2. I also understand and agree that the company shall additionally levy or recover all the applicable taxes like service tax, surcharges, cess etc. from the                                                                                                    |  |
|       | 2. This unservice and give intercomparison of the comparison of the comparison of th |  |
|       | 3. I understand that the contract will be governed by the provisions of the Insurance Act 1938, and other applicable laws in India and that the contract will not                                                                                                    |  |
|       | commence until a written acceptance of this proposal is issued by the company and that the benefits under the policy shall be subject to the terms and                                                                                                    |  |
|       | conditions contained in the contract. I also agree that the amount held in proposal/policy deposit shall not earn any interest.                                                                                                    |  |
|       | <ol> <li>I further state that the product features and terms and conditions of the policy have been thoroughly explained to me and having understood, I consent to the same.</li> </ol>                                                                                                    |  |
|       | ure same.<br>5.1 further understand that the final annuity amount would be subject to the actual corpus value to be utilised for purchase of annuity at the time of its                                                                                                    |  |
|       | <ol> <li>Further understand that the final annuity amount would be subject to the actual corpus value to be utilised for purchase of annuity at the time of its<br/>issuance.</li> </ol>                                                                                                    |  |
|       | 6. I also acknowledge and agree that the funds will not be returned to me in case I choose to cancel the policy under free look period. These funds will be                                                                                                    |  |
|       | payable by company directly to any other annuity scheme chosen by me which is authorized and approved under the prevalent regulations and applicable                                                                                                    |  |
|       | rules. Further, no interest will be payable to me on the funds held during this transition period.                                                                                                    |  |
|       | 7. I hereby authorize company to send information and servicing related communication regarding this proposal or resulting policy through Email/SMS/Phone                                                                                                    |  |
|       | Call.                                                                                                    |  |
|       | 8. I hereby authorize the company to provide me/our details to banks, financial institutions and third party service providers that the company may have tie-<br>ups with, for verification of proposal details and for servicing of policies.                                                                                                    |  |
|       |                                                                                                    |  |
|       | Declaration by Nodal Office/POP/Aggregator*:                                                                                                    |  |
|       | <ol> <li>I/we have verified the documents as submitted by the Subscriber/Claimant with the originals and authorized this application for processing of the</li> </ol>                                                                                                    |  |
|       | subject claim of the Subscriber / Claimant. It is certified that the details as provided in this application form are matching with the information available in the                                                                                                    |  |
|       | official record maintained by us. The complete information provided in this form including declaration and nomination details have been provided by the                                                                                                    |  |
|       | Subscriber / Claimant Sh/Smt/Ms, after he / she having read the entries / entries have been read over to him / her by me and got confirmed by him / her.                                                                                                    |  |
|       | <ol> <li>That all the contributions with respect to the Subscriber's NPS contribution and employer contribution have been transferred in to the PRAN of the<br/>subscriber and no further contributions are pending at Nodal Officer level. (only for government nodal office).</li> </ol>                                                                                                    |  |
|       | subscriber and no further community is an perioding at Youar Omcen even, compling overmitter houar omce).<br>3. That Identity of the Subscriber / Claimant is certified as provided in the withdrawal form above. The name of Subscriber / Claimant as mentioned on the                                                                                                    |  |
|       | s. The technique of the cost of the technique of the technique of the technique of the technique of the technique of the technique of the technique of the technique of the technique of the technique of the technique of the technique of the technique of technique of |  |
| 1     | 4. It is certified that the bank account (Salary Account) details provided in the form is as per the salary records maintained in our office. The bank account                                                                                                    |  |
|       |                                                                                                    |  |
|       | details (salary account) of Subscriber as provided in bank details section have been checked and verified and the same can be accepted for payment. (only                                                                                                    |  |
|       | details (salary account) of Subscriber as provided in bank details section have been checked and verified and the same can be accepted for payment. (only for government nodal office).                                                                                                    |  |
| Plan  | for government nodal office).                                                                                                    |  |
| Piess | for government nodal office).<br>se click to view the upleaded document. View                                                                                                    |  |
| Pieze | for government nodal office).                                                                                                    |  |
| Pleas | for government nodal office).<br>se click to view the upleaded document. View                                                                                                    |  |
| Piece | for government nodal office).<br>se click to view the uploaded document                                                                                                    |  |
| Peee  | for government nodal office).<br>se click to view the uploaded document.                                                                                                    |  |

Figure 20

Once User clicks on "**Submit**" button, Exit request will get authorized in the NPS Lite System and confirmation window is displayed to the User as given below in **Figure 21**.

At this stage, option is provided to the User to view & download system generated Withdrawal Form.

|                      | e-Gov is now             | an with                                |                                         |              |           |             | Atal Pension Yojana / NPS Lite |        |  |
|----------------------|--------------------------|----------------------------------------|-----------------------------------------|--------------|-----------|-------------|--------------------------------|--------|--|
| Welcome NPS-Lite O   | versite Office-160078201 |                                        |                                         |              |           |             | Home                           | Logout |  |
| Contribution Details | Authorize Request        | Pay-Out Details                        | Grievance Exit Withdra                  | val Request  | Views     | Transaction | Download                       |        |  |
| CGMS BackOffice      | Master Download          | User Maintenance                       | Authorize Online Registration           | Request D    | Dashboard |             |                                |        |  |
|                      | Withdrawa                | I Initiation - Comp                    | lete                                    |              |           |             |                                |        |  |
|                      |                          |                                        |                                         |              |           |             |                                |        |  |
|                      |                          |                                        |                                         | Back to Resu | ilts Page |             |                                |        |  |
|                      |                          | PRAN<br>Name                           | 500043524000<br>Prashant Shantaram Gura | v            |           |             |                                |        |  |
|                      |                          | Claim ID                               | 2185201264                              | •            |           |             |                                |        |  |
|                      |                          | Date of Birth                          | 15/06/1986                              |              |           |             |                                |        |  |
|                      |                          | Acknowledgement I<br>Withdrawal Reques |                                         |              |           |             |                                |        |  |
|                      |                          | withurawar reques                      |                                         |              |           |             |                                |        |  |
|                      |                          | Verification Timesta                   | mp 05/06/2023 17:33                     |              |           |             |                                |        |  |

Figure 21

On successful authorization of Exit request by Nodal Office/Aggregator, same will get executed in the NPS Lite system and Funds will be transferred to Subscriber's Bank Account within stipulated timelines.

*Physical Superannuation Withdrawal Form and supporting documents are not required to be submitted by Nodal Office / Aggregator to Protean-CRA for storage purpose if complete documents are uploaded while capturing online withdrawal request in CRA System.* 

#### **Online Bank Account Verification -**

While processing Online Withdrawal request, Online Bank Account Verification will be carried out. Bank details and Name of the Subscriber will be verified through online Bank Account Verification (Penny drop facility). Hence, Bank account number should be active and operative. Also Name of Subscriber as per CRA and bank record should match. **If Online Bank Account Verification** (Penny drop) fails, Withdrawal request will be rejected.

protean

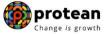

### 7. Annuity Issuance Process:

On processing of exit request in NPS Lite System, Subscriber details will be shared with Annuity Service Provider (ASP) opted by Subscriber during initiation of exit request, if annuity is applicable. ASP will issue Annuity policy on the basis of details entered by the Subscriber at the time of initiation of exit request.

Subscriber will submit annuity related documents to selected ASP. If documents provided are not sufficient/incorrect or any additional documents required, then ASP may contact Subscriber for completion of annuity formalities. Alternatively, if required, Subscriber may contact ASP. Complete contact details of ASP are available on CRA Website (<u>www.npscra.nsdl.co.in</u>).

On completion of annuity formalities, ASP will confirm Annuity request of the Subscriber online in the NPS Lite System. Funds (Annuity Corpus) will be transferred to ASP by Trustee Bank (Axis Bank) within stipulated timelines.

Annuity policy shall be issued by ASP within T+2 working days of receiving the funds at their end.

\*\*\*\*\*